### **Study Scheme & Syllabus of Master of Science in**

#### **ANIMATION AND MULTIMEDIA TECHNOLOGY (M.Sc. AMT)**

### **Batch 2018 onwards**

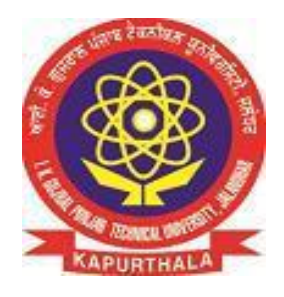

**By**

**Board of Study Computer Application**

**Department of Academics IK Gujral Punjab Technical University**

#### **Courses & Examination Scheme:**

#### **First Semester**

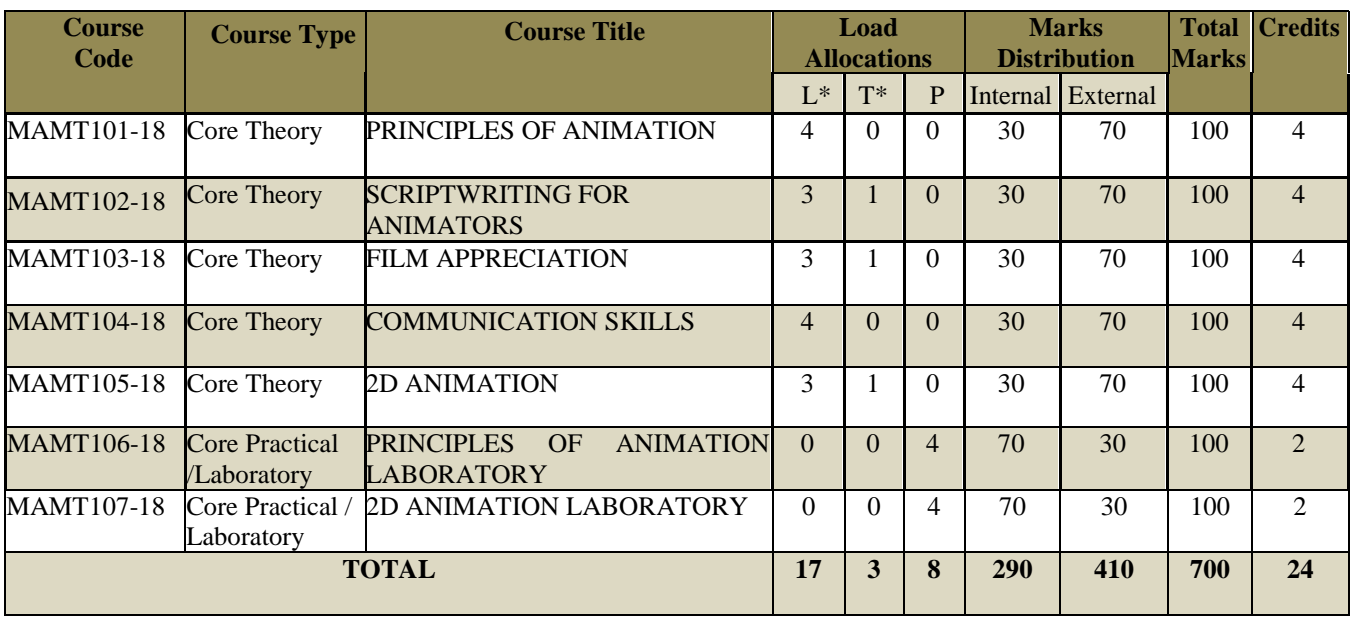

# semester 1

#### **M.Sc. ANIMATION AND MULTIMEDIA TECHNOLOGY, Batch 2018 onwards** Course Code: **MAMT18-101**

#### Course Name: **Principles of Animation**

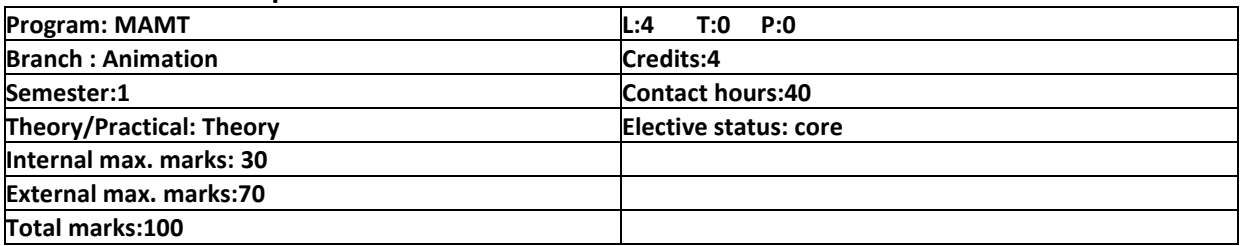

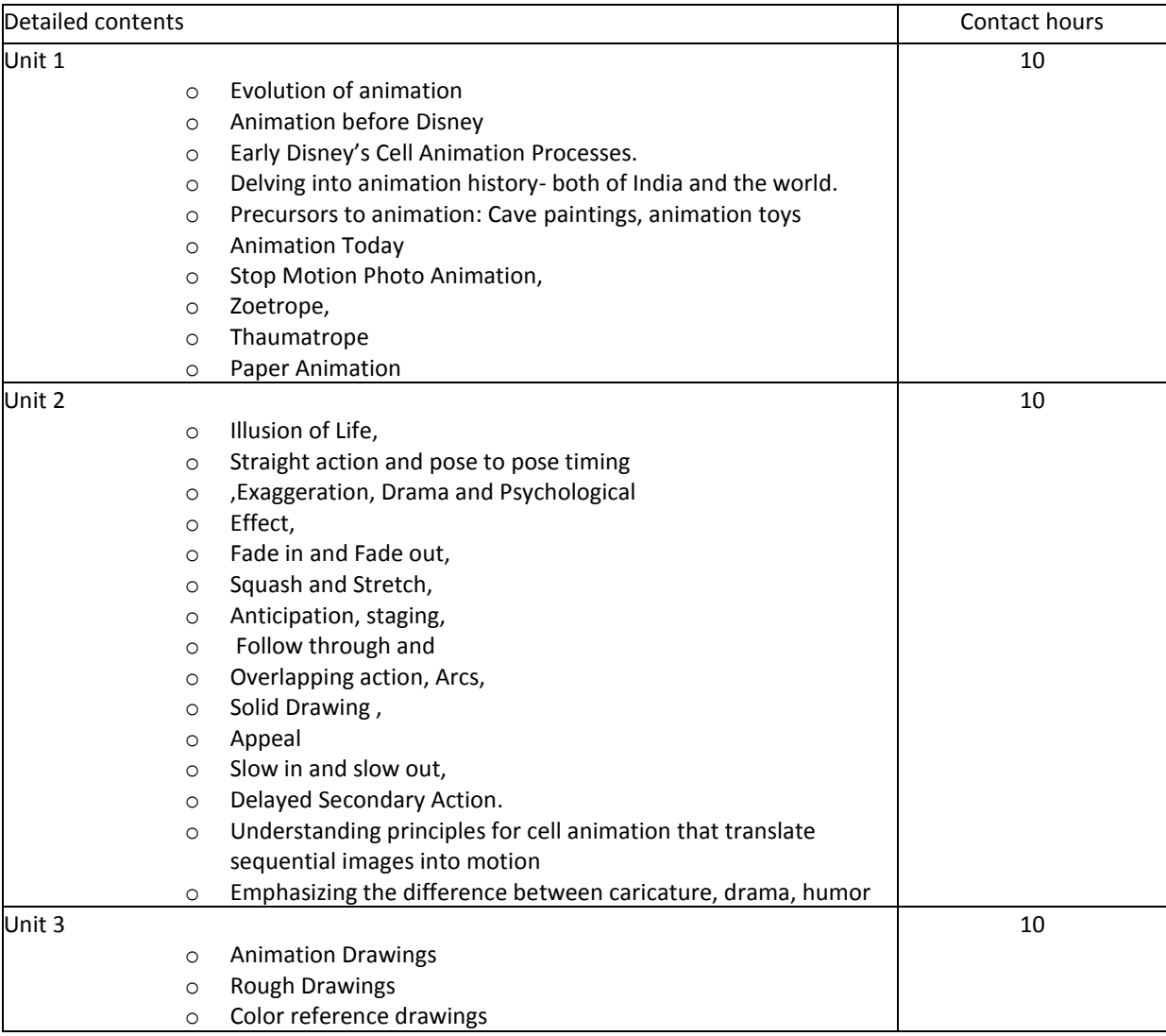

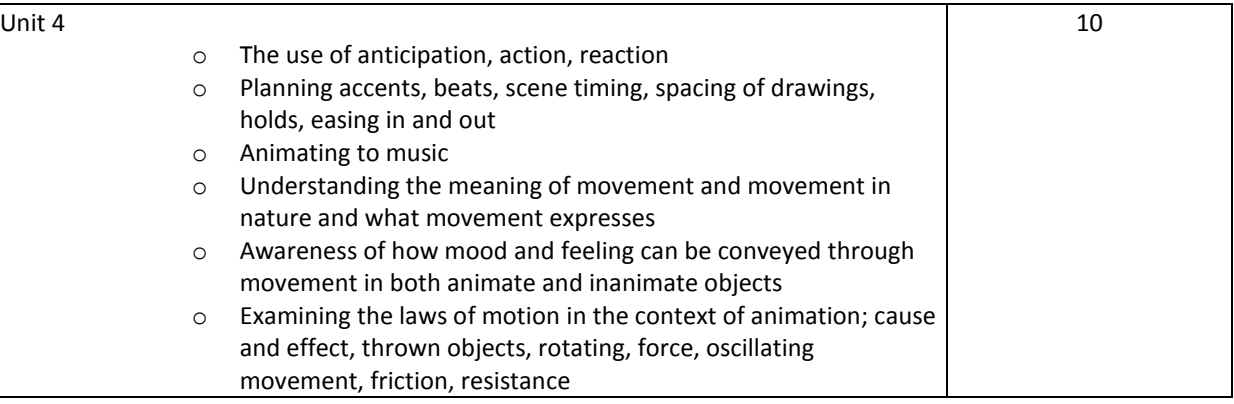

#### **Text Books:**

- 1. Leonard Maltin, Of Mice and Magic A History of American Animated Cartoons Plume, Penguin Books. USA, 1990
- 2. Bob Thompson, Disney's Art of Animation From Mickey Mouse to Hercules Hyperion,NY, 1997
- 3. Donald Craften, Before Mickey The Animated Film [1898 1928], The University of Chicago Press, 1993
- 4. Peter Hames (edited by), Dark Alchemy, The Films of Jan Svankmajer, Greenwood Press, 1995
- 5. John Culhane, Disney's Aladdin The Making

#### **Reference Books:**

- 1. Harold Whitaker and John Halas, Timing for Animation, Focal Press, Oxford, 20022.
- 2. Preston Blair, Cartoon Animation, Walter Foster Publishing Inc., CA, 1995
- 3. Edited by Peter Hames, Dark Alchemy, The Films of Jan Svankmajer, Greenwood Press, 1995
- 4. John Culhane, Disney's Aladdin The Making of an Animated Film Hyperion, NY, 1992
- 5. Dave Smith, The Official Encyclopedia Disney A to Z Hyperion, NY, 1998

#### **M.Sc. ANIMATION AND MULTIMEDIA TECHNOLOGY, Batch 2018 onwards** Course Code:**MAMT18-102**

#### Course Name: **Script Writing for Animators**

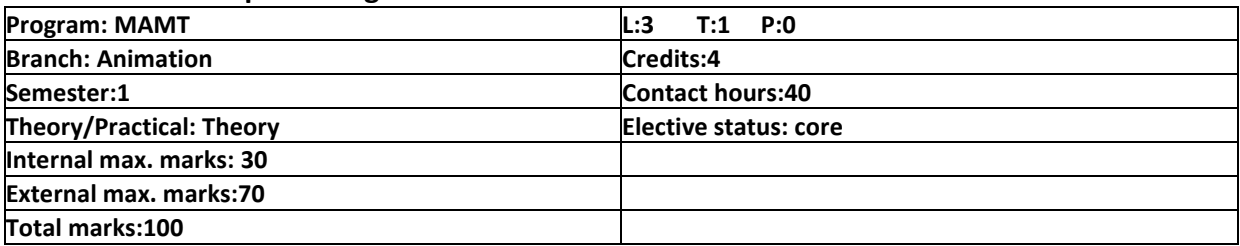

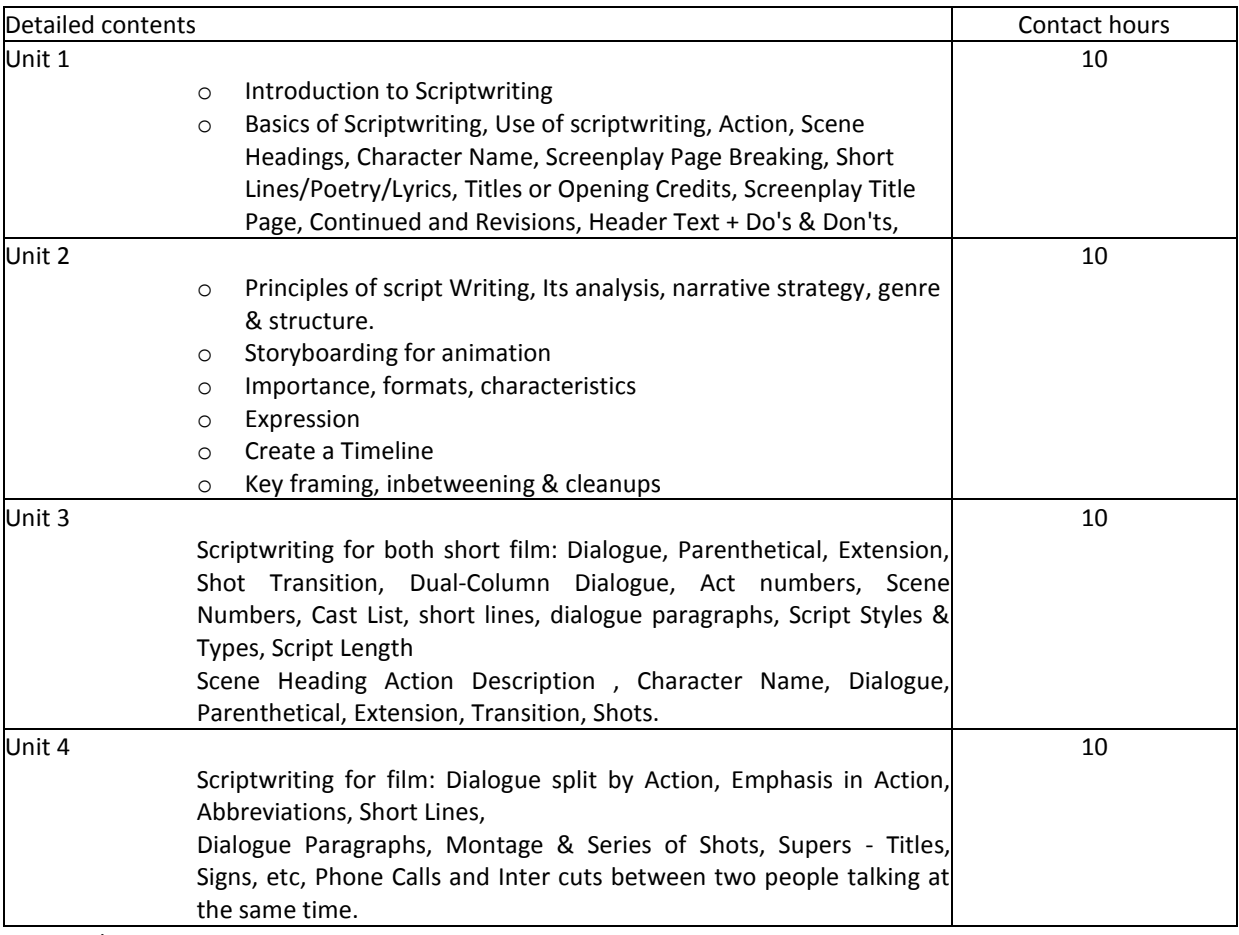

Text Books:

1. Wells,Paul, *Scriptwriting,*AVA Academia,Published by-AVA publishing SA, 2007, IBSN 2-940373-16-7

2. Rubenstein, Paul Max-Martin J.Maloney, *Writing for the Media-Film,Television,Video and Radio,*Prentice Hall,New Jersey 07632, 1988, IBSN 0-13-971508-8 01

3. Wright Jean Ann, *Animation Writing and Development,* Elsevier Publication,London, 2005, IBSB 0-240-80549-6

4. Katherine Atwell Herbert –*The perfect* screenplay*:* writing *it and selling it*2006

5. Andrew Horton – Writing *the character-centered* screenplay1999

Reference Books:

1. Syd Field Screenplay*: the foundations of screenwriting*- 2005

2. Rachel Friedman Ballon Blueprint for screenwriting: a complete writer's guide to story ... 2005

3. Lisa Frankfort, *Patrick Fanning How to Stop Backing Down & Start Talking Back*- 2005

4. Eugene Vale – *The technique of screenplay writing: an analysis of the dramatic* 1972

5. Marina Samouilova Scordato *– Exploring the Screenplay Writing Process Implications for 2009*

#### **M.Sc. ANIMATION AND MULTIMEDIA TECHNOLOGY, Batch 2018 onwards** Course Code:**MAMT18-103**

#### Course Name: **Film Appreciation**

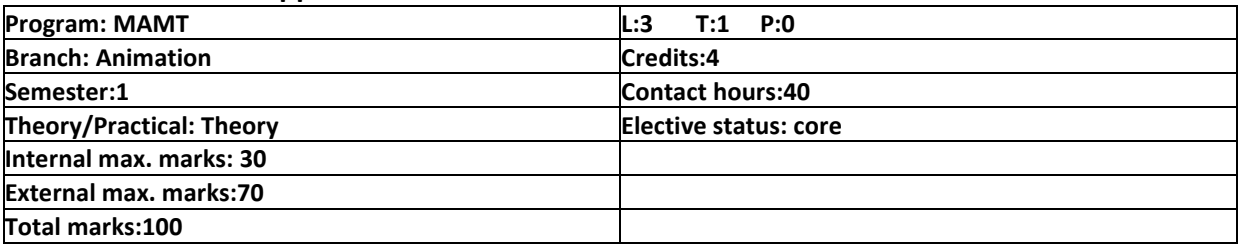

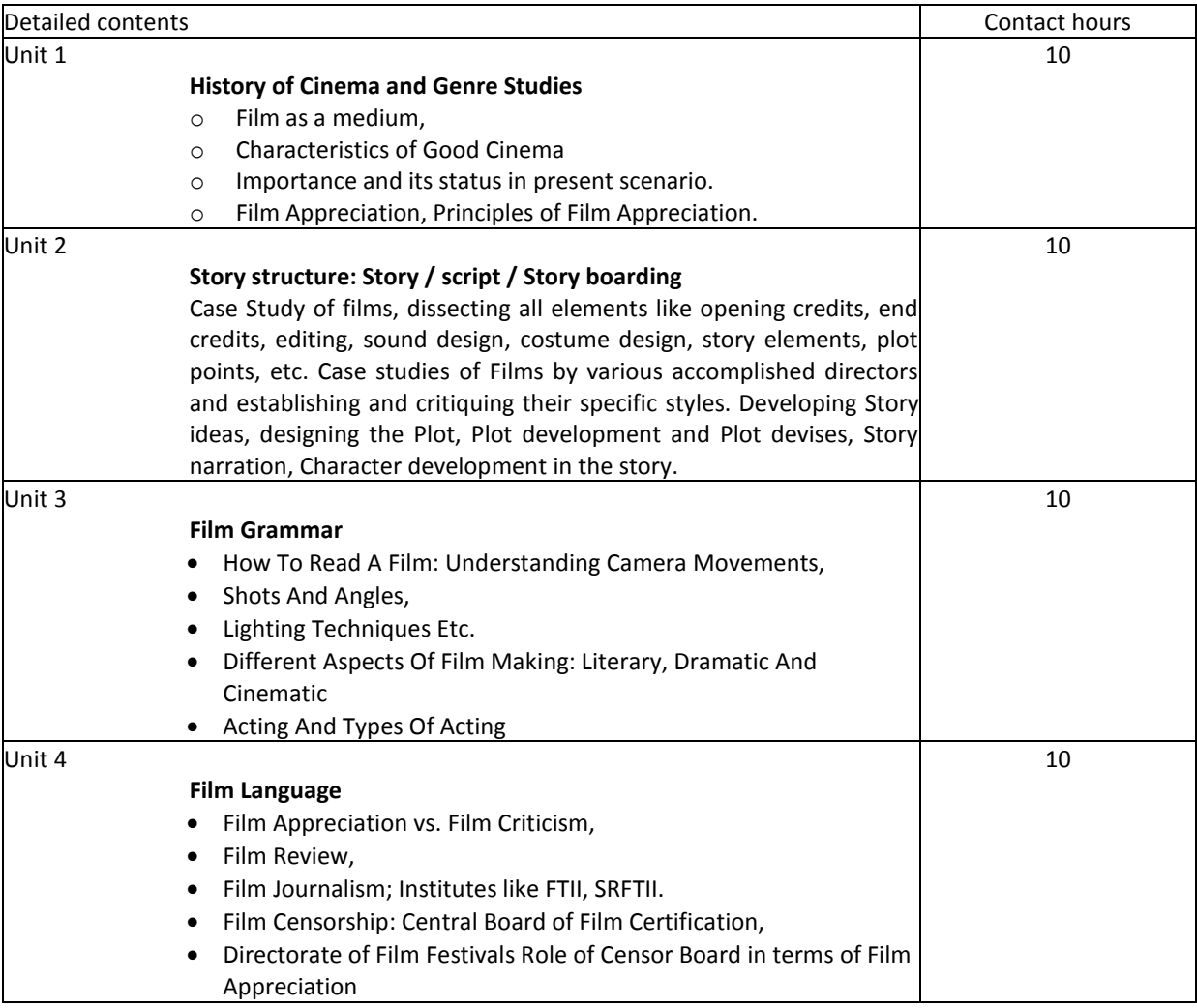

Text Books:

- Shrivastava, K.M, (2005), Broadcast Journalism in the 21st century , New Dawn Press Group, New Delhi.
- The Analysis of Film by Raymond Bellour and Constance Penley (Editor).
- How to Read a Film: Movies, Media, and Beyond by James Monaco.
- Film Art: An Introduction Paperback (Nov. 25, 2009) by David Bordwell and Kristin Thompson.

Reference Books:

- 1. Film Form: Essays in Film Theory Paperback (Mar. 19, 1969) by Sergei Eisenstein and Jay Leyda.
- 2. Fulding, Ken, (1990), Introduction to Television Production, Longman, New York.
- 3. Kaushik, Sharda, (2000), Script to Screen: An Introduction to TV Journalism, Macmillan, New Delhi.
- 4. Yves Thoraval, (2000), The Cinema of India, MacMillan India.
- 5. Nasreen Munni Kabir, (2005) Guru Dutt life in Cinema, Oxford University Press.

#### **M.Sc. ANIMATION AND MULTIMEDIA TECHNOLOGY, Batch 2018 onwards** Course Code:**MAMT18-104**

#### Course Name: **Communication skills**

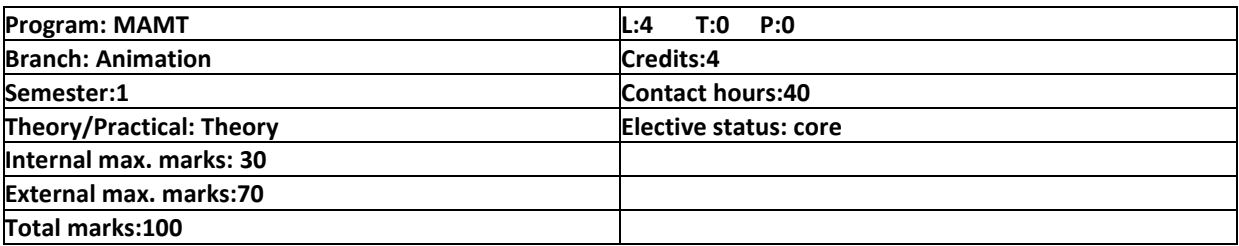

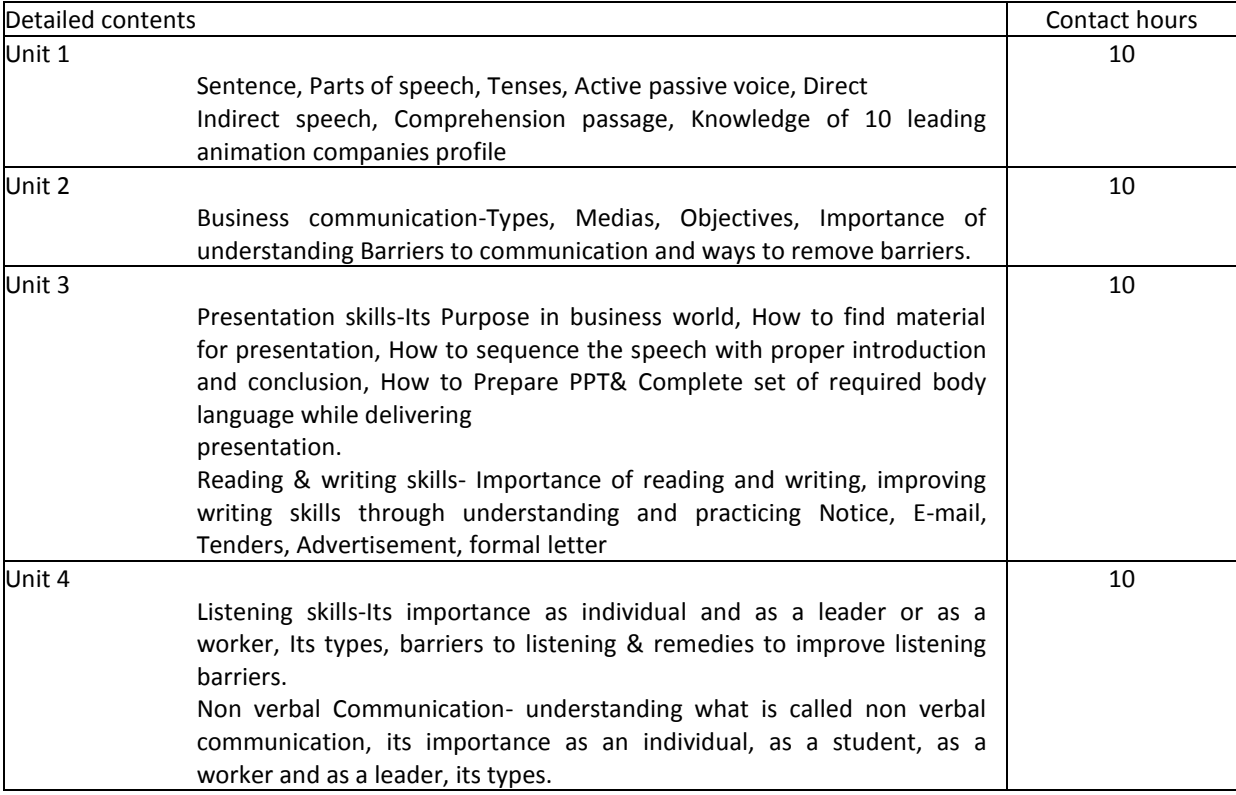

Text Books:

1. Effective Business Communication, M.V. RODRIGUEZ

2. Business Communication, Meenakshi Raman, Parkash Singh, Paperback Edition,

Oxford University Press.

#### **M.Sc. ANIMATION AND MULTIMEDIA TECHNOLOGY, Batch 2018 onwards** Course Code:**MAMT18-105**

#### Course Name: **2D Animation**

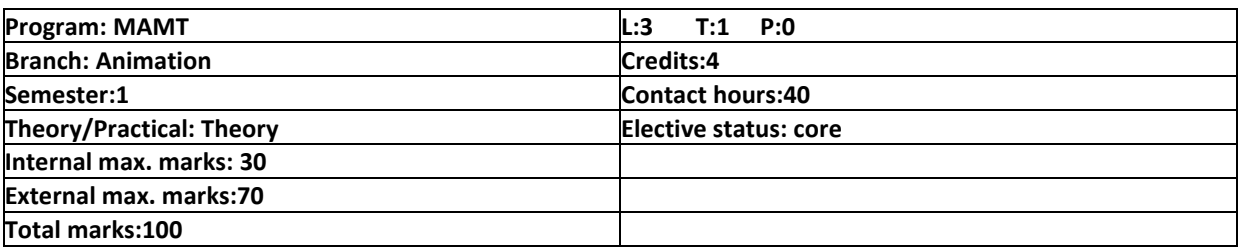

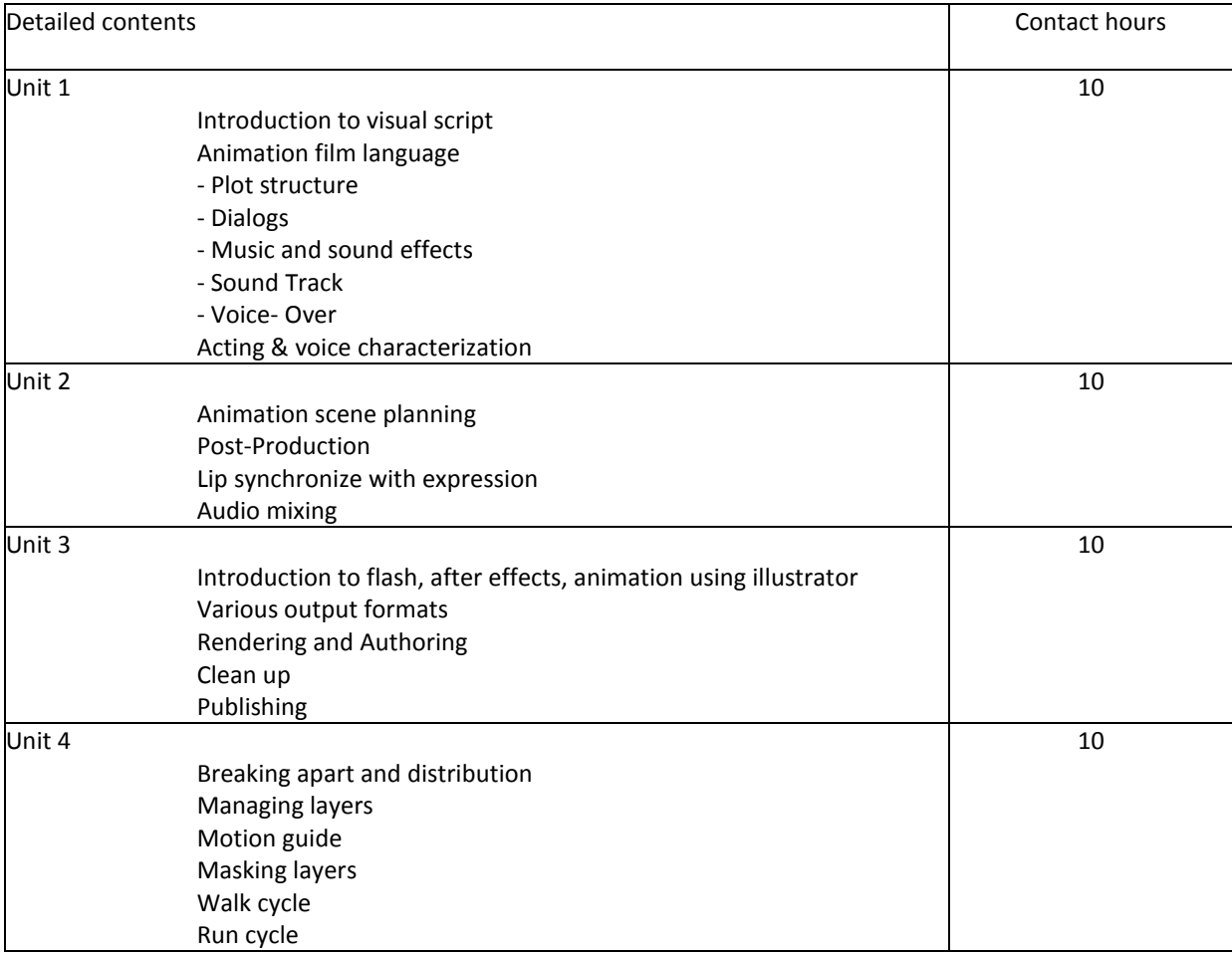

Text Books:

- *1.* Sandro Corsaro, Richard M Sherman, Clifford J. Parrott ,-*Hollywood* 2D *digital* animation*: the new Flashproduction revolution* 2004
- 2. Steve Roberts *Character* animation *in 3D: use traditional drawing techniques to ...: Volume 1-* 2004
- 3. Bill Davis,*Gardner's Guide to Creating* 2D Animation *in a Small Studi* , 2006
- 4. Steve Roberts,*Character* Animation*:* 2D *Skills for Better 3D*  2007
- 5. Carol Green,2D Animation 2010

Reference Books:

- 1. Mark Simon,Producing independent 2D character animation: making and selling a ..*.*  2003
- 2. Tony White, Animation *from pencils to pixels: classical techniques for digital ...* 2006
- 3. Michael Morrison, *Sams teach yourself game programming in 24 hours*  2003
- 4. Steve Roberts, *Character Animation Fundamentals: Developing Skills for 2D and 3D ... –* 2011
- 5. Tina O'Hailey, *Hybrid Animation: Integrating 2D and 3D Assets*

#### Course Code:**MAMT18-106**

 $\overline{\phantom{a}}$ 

Course Name: **Principles of Animation Laboratory**

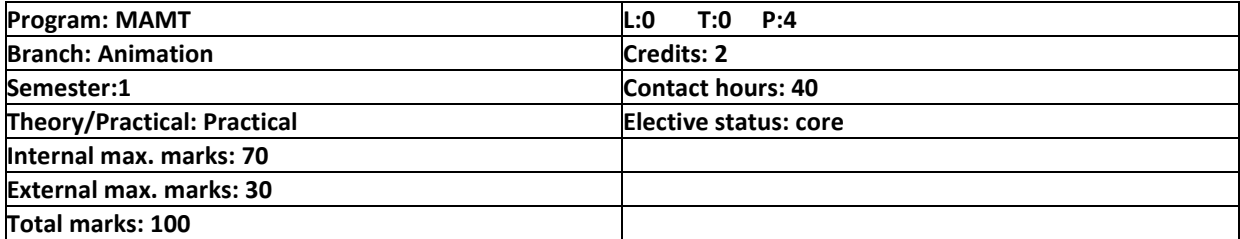

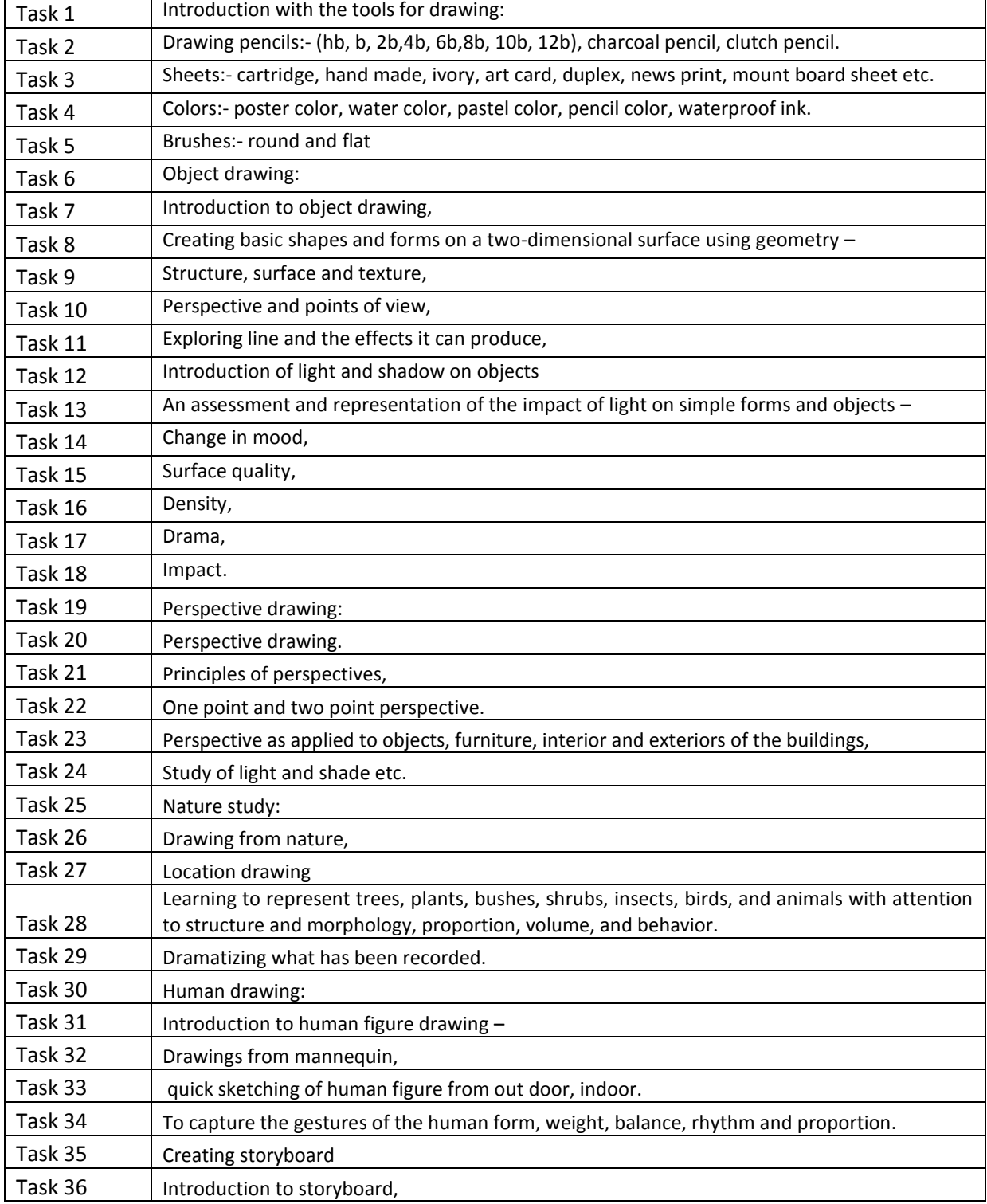

#### **M.Sc. ANIMATION AND MULTIMEDIA TECHNOLOGY, Batch 2018 onwards** Task 37 Uses of story board, drawing of story board, Task 38 Understanding and drawing camera movements in story board. Task 39 | Introduction to animation Task 40 Origin and development of animation Task 41 Early animation-victorian, zoetrope, the magic lantern, thaumatrope Task 42 | Flip book, Task 43 | praxinoscope

Reference Books:

- 1. Complete Book of Drawing Technique Peter Stanyer.
- 2. Fun with the Pencil Loomis.
- 3. Dynamic Figure Drawing Burne Hogarth.
- 4. Human anatomy :- By VICTOR PERADS
- 5. Drawing on the Right Side of the Brain : Betty Edwards.

#### **M.Sc. ANIMATION AND MULTIMEDIA TECHNOLOGY, Batch 2018 onwards** Course Code:**MAMT18-107**

Course Name: **2D animation** 

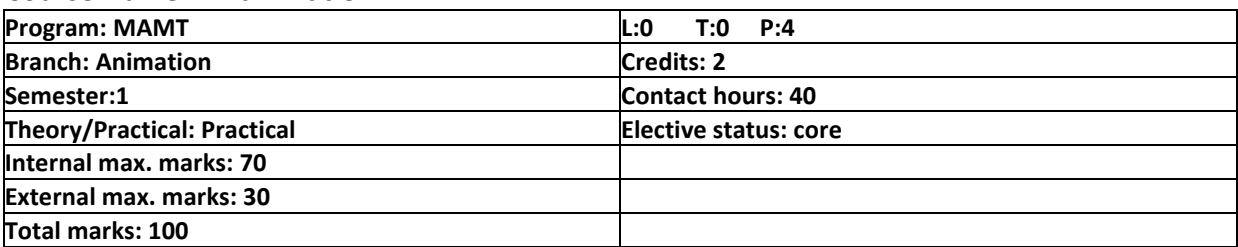

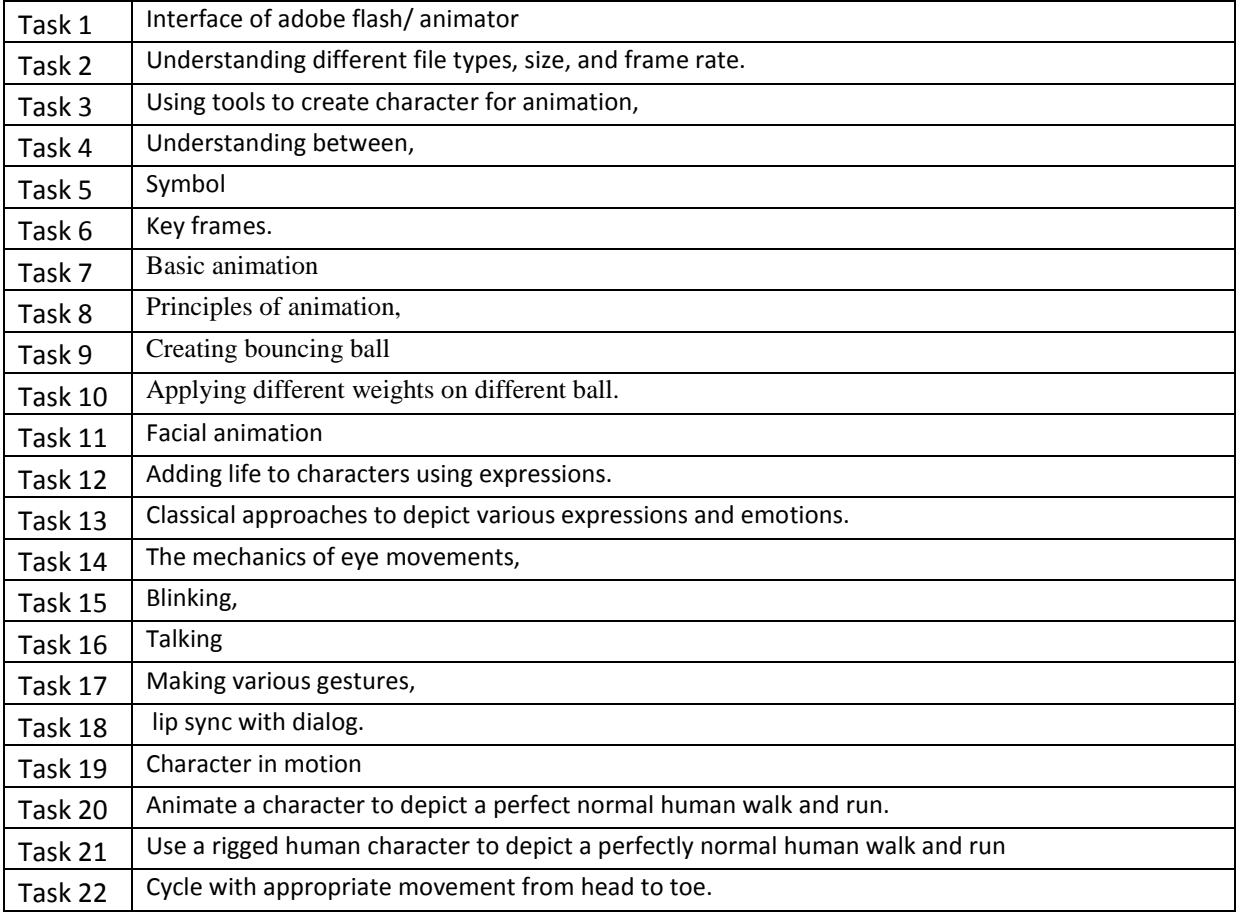

Text Books:

- *1.* Sandro Corsaro, Richard M Sherman, Clifford J. Parrott ,-*Hollywood* 2D *digital* animation*: the new Flashproduction revolution* 2004
- 2. Steve Roberts *Character* animation *in 3D: use traditional drawing techniques to ...: Volume 1-* 2004
- 3. Bill Davis,*Gardner's Guide to Creating* 2D Animation *in a Small Studi* , 2006
- 4. Steve Roberts,*Character* Animation*:* 2D *Skills for Better 3D*  2007
- 5. Carol Green,2D Animation 2010

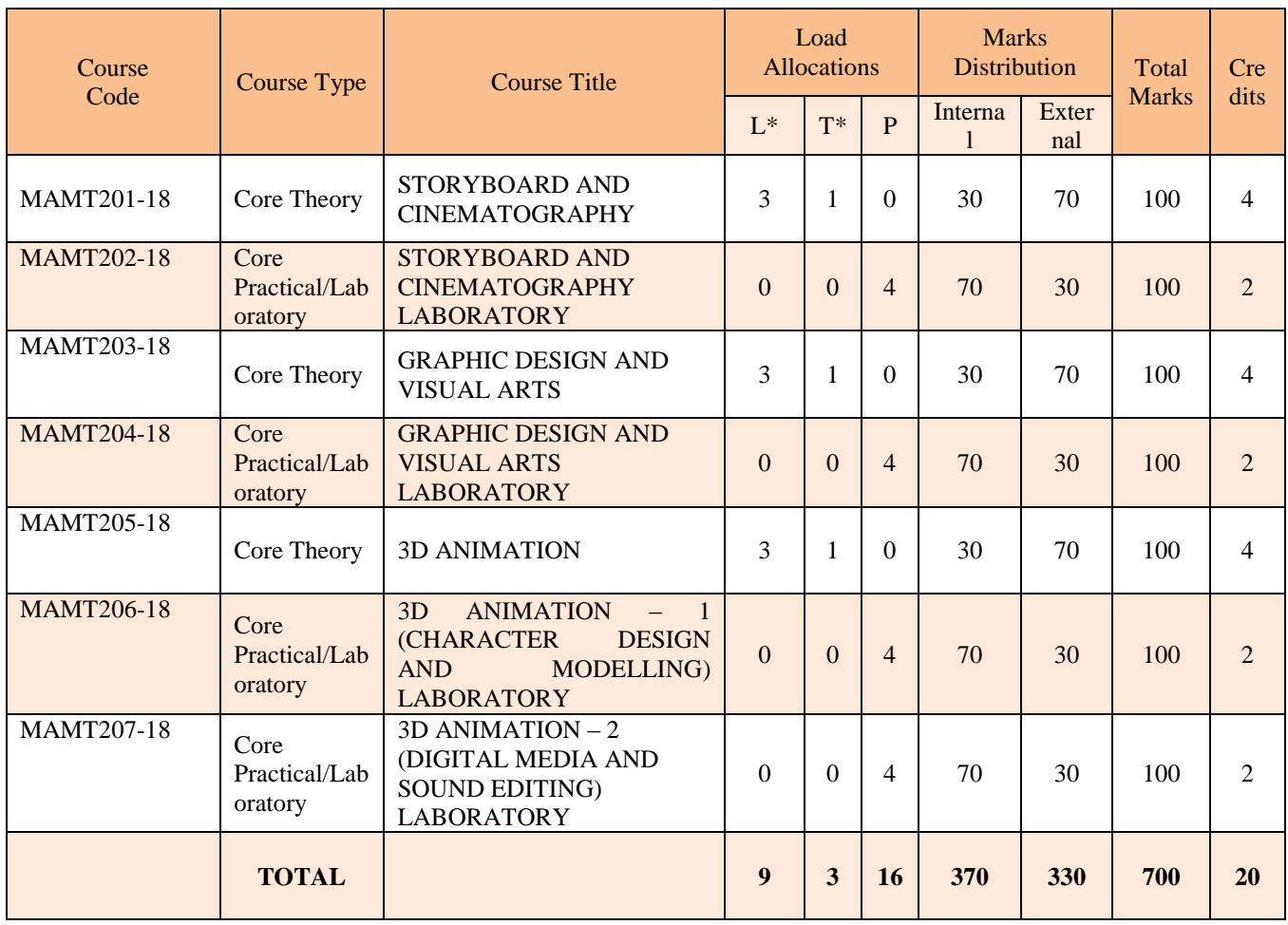

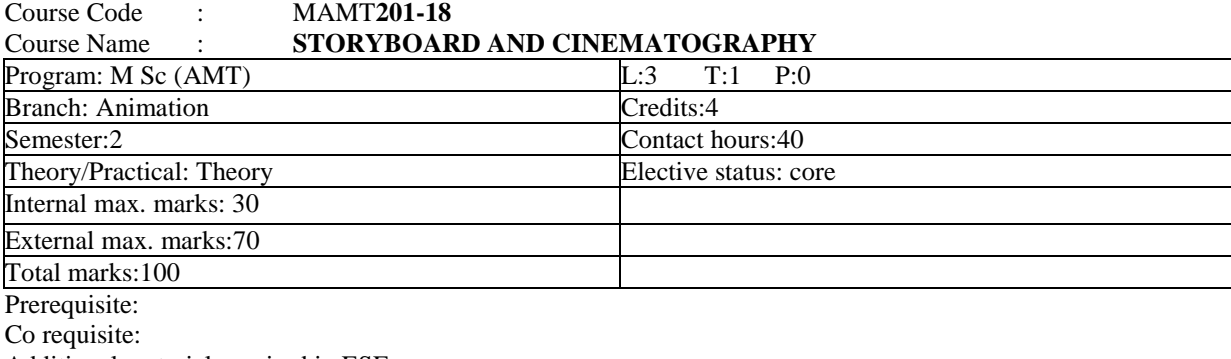

Additional material required in ESE: Course Outcomes:

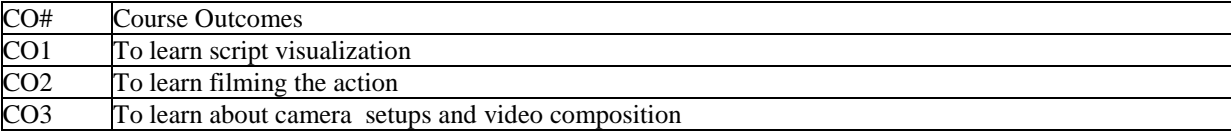

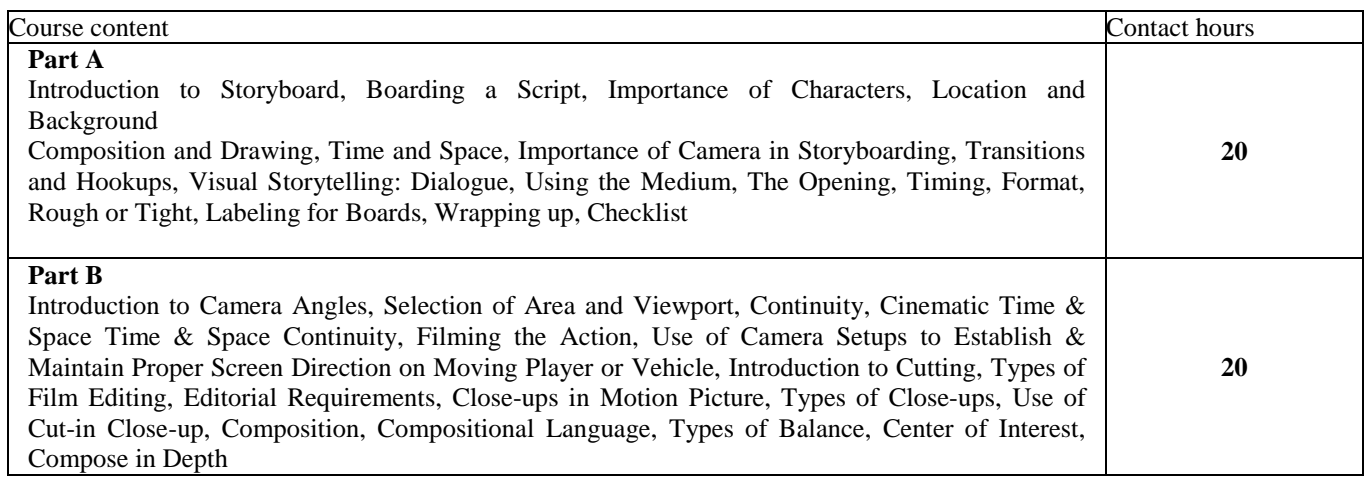

Suggested Books:

- 1. Animation Writing and Development by Jean Ann, Wright-2005
- 2. The Five C`s of Cinematography. By: Joseph V. Mascelli, First Silman James press 1965

- 1. Adobe Photoshop
- 2. Adobe Illustrator
- 3. After Effects
- 4. Adobe Premiere Pro

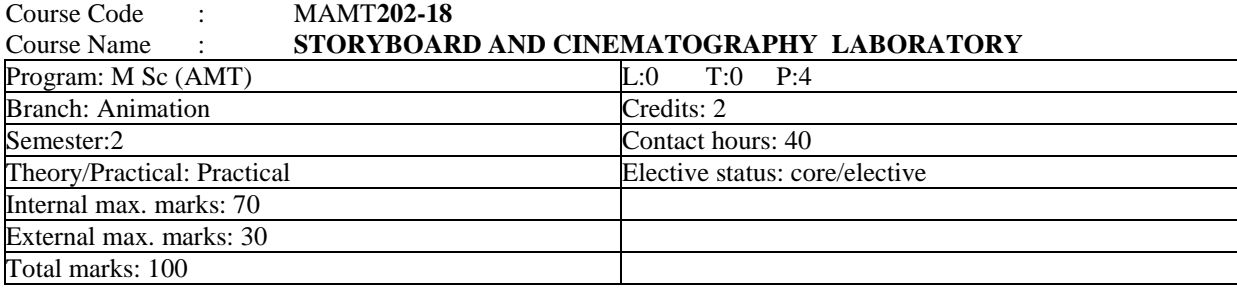

Prerequisite: Co requisite: Additional material required in ESE: Course Outcomes:

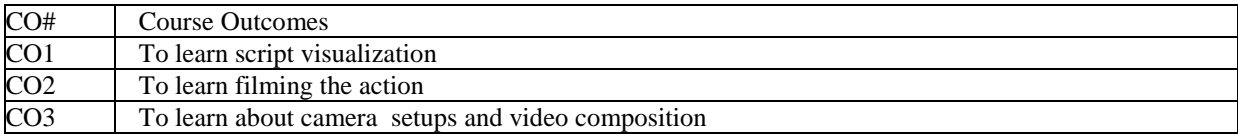

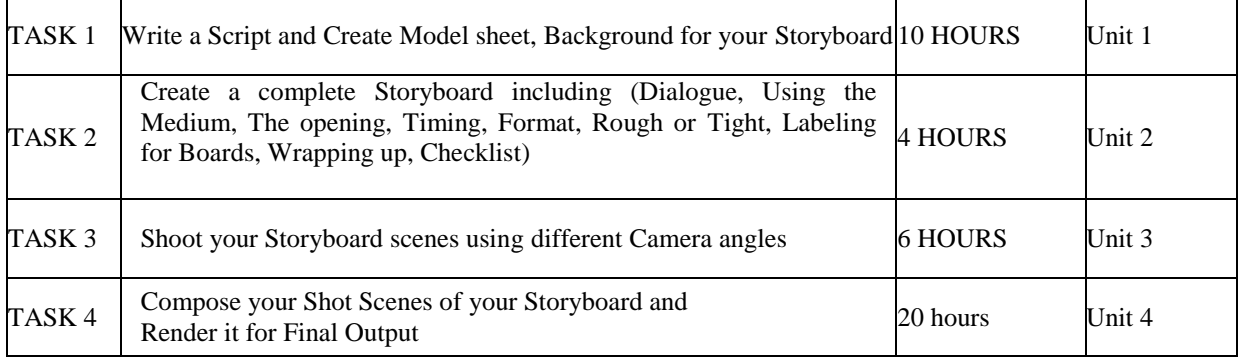

Suggested Books:

- 1. Animation Writing and Development by Jean Ann, Wright-2005
- 2. The Five C`s of Cinematography. By: Joseph V. Mascelli, First Silman James Press 1965

- 1. Adobe Photoshop
- 2. Adobe Illustrator
- 3. After Effects
- 4. Adobe Premiere Pro

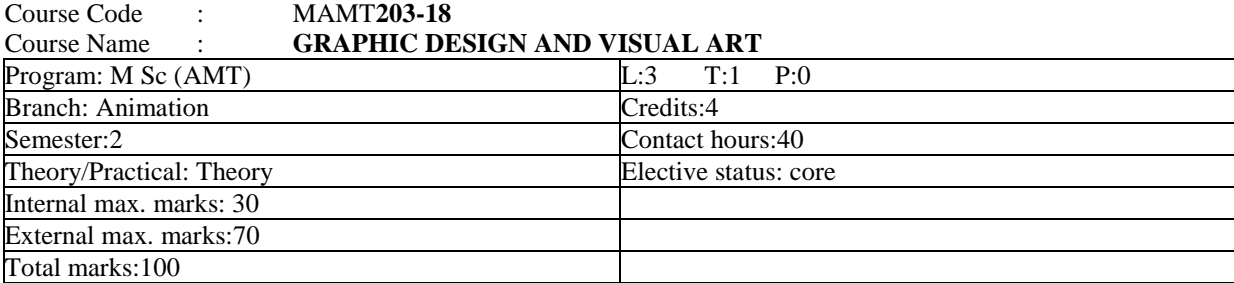

Prerequisite:

Co requisite: Additional material required in ESE: Course Outcomes:

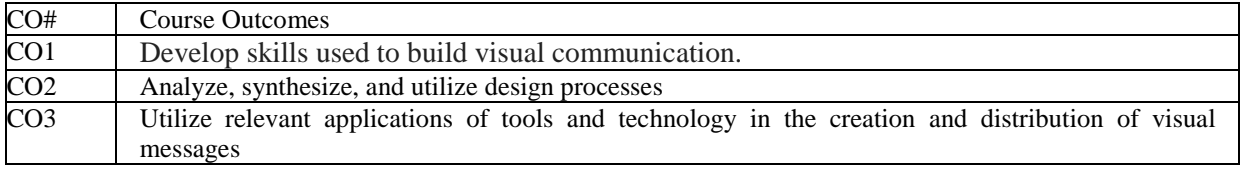

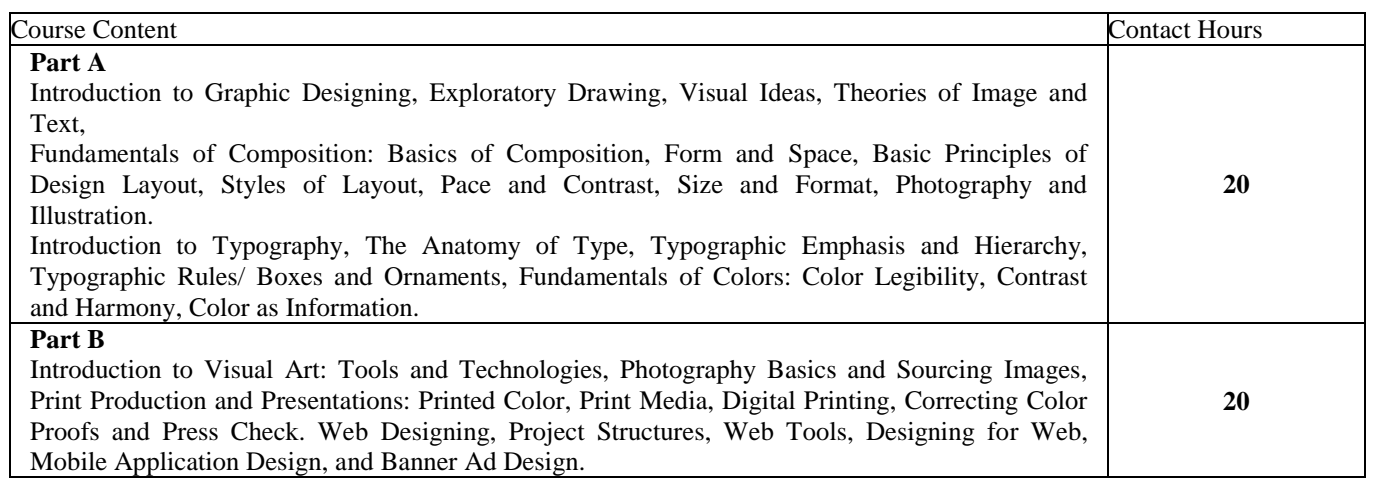

Suggested Books:

- 1. Graphic Design School by Thames and Hudson-2017
- 2. Classroom in a Book, Adobe Illustrator CC. Dorley Kindersley. 2014
- 3. Classroom in a Book, Adobe Photoshop CC. Andres Faulkner, Conrad Chavez. Pearson -2017

- 1. Adobe Photoshop
- 2. Adobe Illustrator
- 3. After Effects
- 4. Adobe Premiere Pro

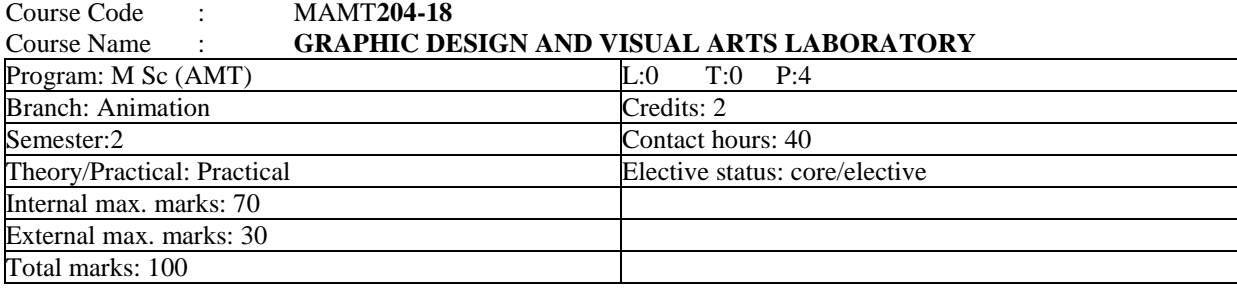

Prerequisite: Co requisite: Additional material required in ESE: Course Outcomes:

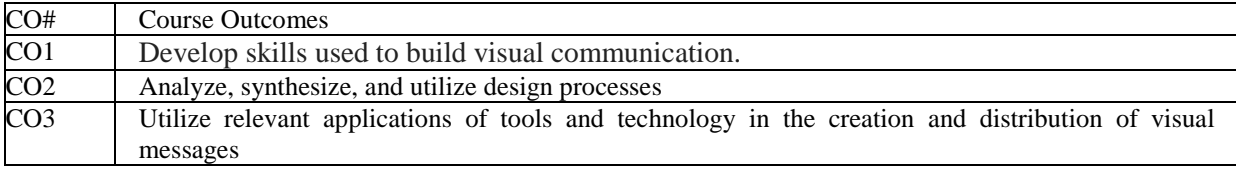

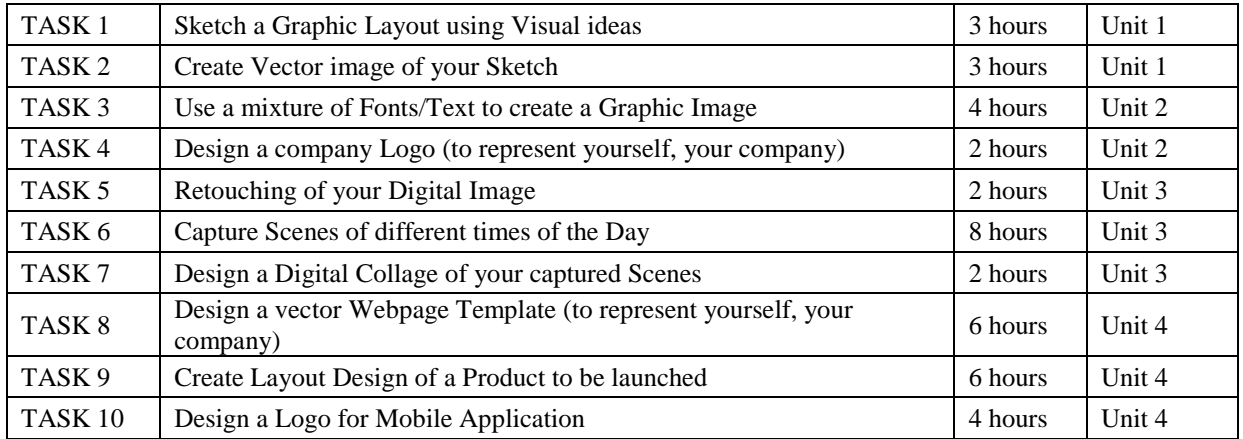

Suggested Books:

- 1. Graphic Design School by Thames and Hudson-2017
- 2. Classroom in a Book, Adobe Illustrator CC. Dorley Kindersley. 2014
- 3. Classroom in a Book, Adobe Photo shop CC. Andres Faulkner, Conrad Chavez. Pearson -2017

- 1. Adobe Photoshop
- 2. Adobe Illustrator
- 3. After Effects
- 4. Adobe Premiere Pro

#### **M.Sc. ANIMATION AND MULTIMEDIA TECHNOLOGY, Batch 2018 onwards**<br>Course Code : MAMT205-18 Course Code : MAMT**205-18**

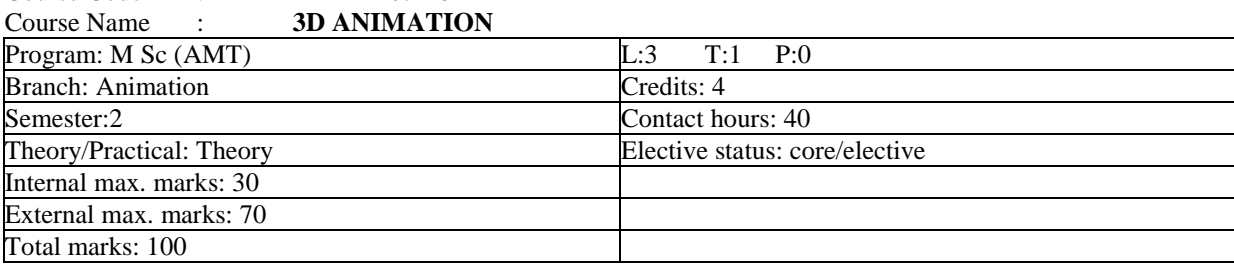

Prerequisite: Co requisite: Additional material required in ESE: Course Outcomes:

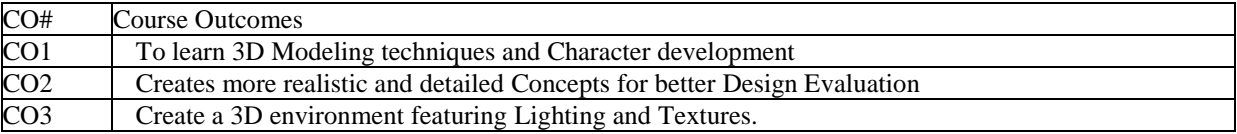

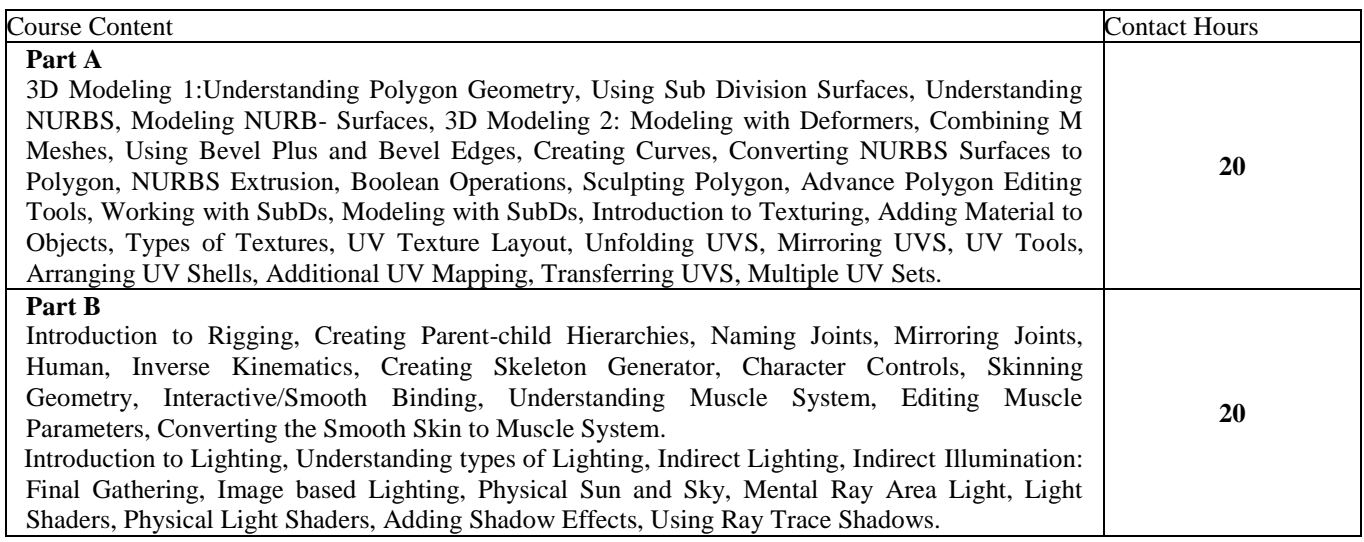

Suggested Books:

- 1. Mastering Autodesk 3Ds Max 2013 by Jeffrey M. Harper, Wiley and Sons 2013
- 2. Mastering Autodesk Maya 2013 by Todd Palamar, Wiley and Sons 2013

- 1. Autodesk Maya
- 2. Autodesk 3ds Max
- 3. Blender

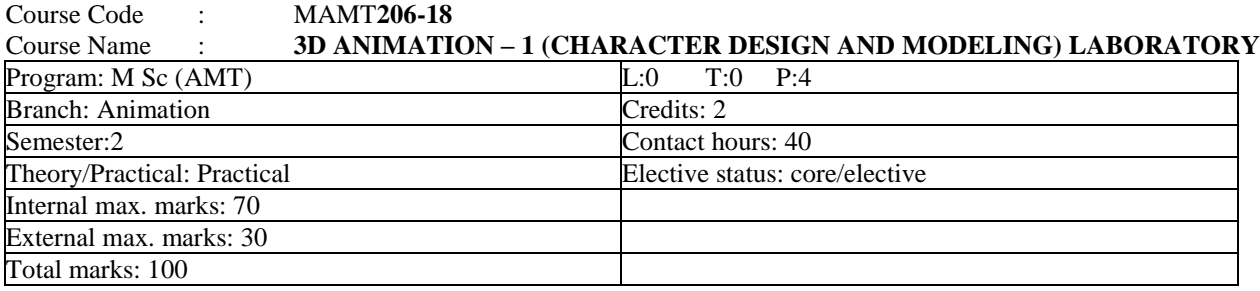

Prerequisite: Co requisite: Additional material required in ESE: Course Outcomes:

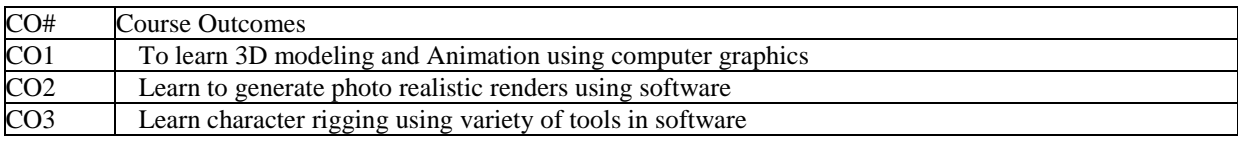

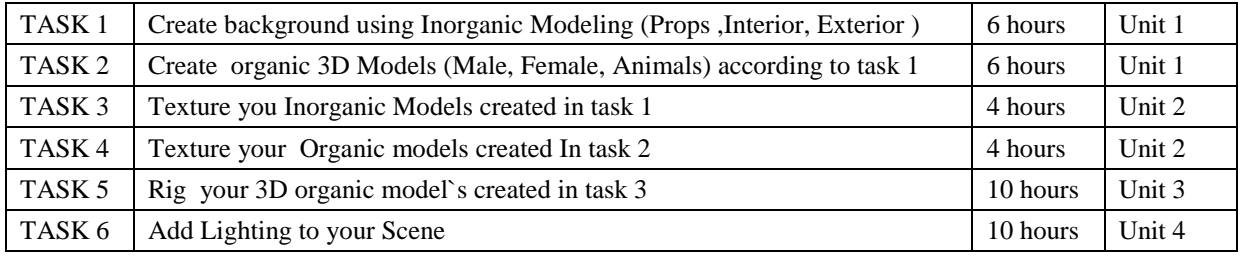

Suggested Books:

- 1. Mastering Autodesk 3ds Max 2013 by Jeffrey M. Harper, Wiley and Sons 2013
- 2. Mastering Autodesk Maya 2013 by Todd Palamar, Wiley and Sons 2013

- 1. Autodesk Maya
- 2. Autodesk 3ds Max
- 3. Blender

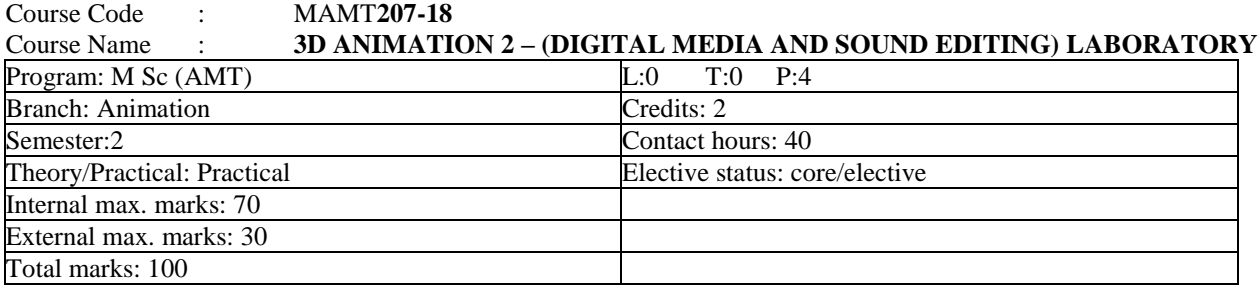

Prerequisite: Co requisite: Additional material required in ESE: Course Outcomes:

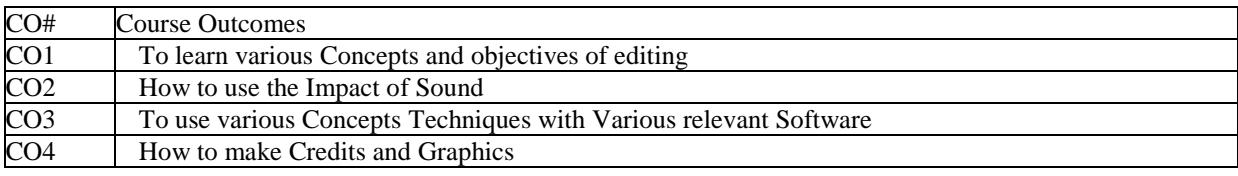

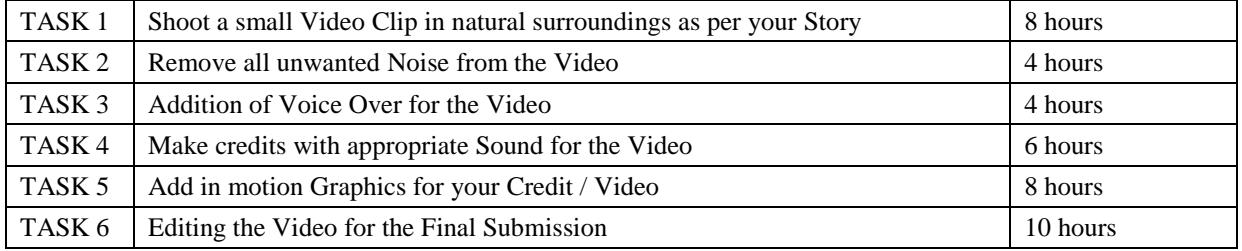

Reference Books:

- 1. Editing Digital Video, By Robert M. Goodman, Patrick McGrath . McGraw hill 2003
- 2. Adobe Premiere Pro 2 Bible. Adele Droblas and Seth Greenberg, Wiley publishing 2006
- 3. Sound Forge Power Book by Scott R Garrigus

- 1. Sound Forge
- 2. Adobe Premiere Pro

#### **Courses & Examination Scheme:**

#### **THIRD SEMESTER**

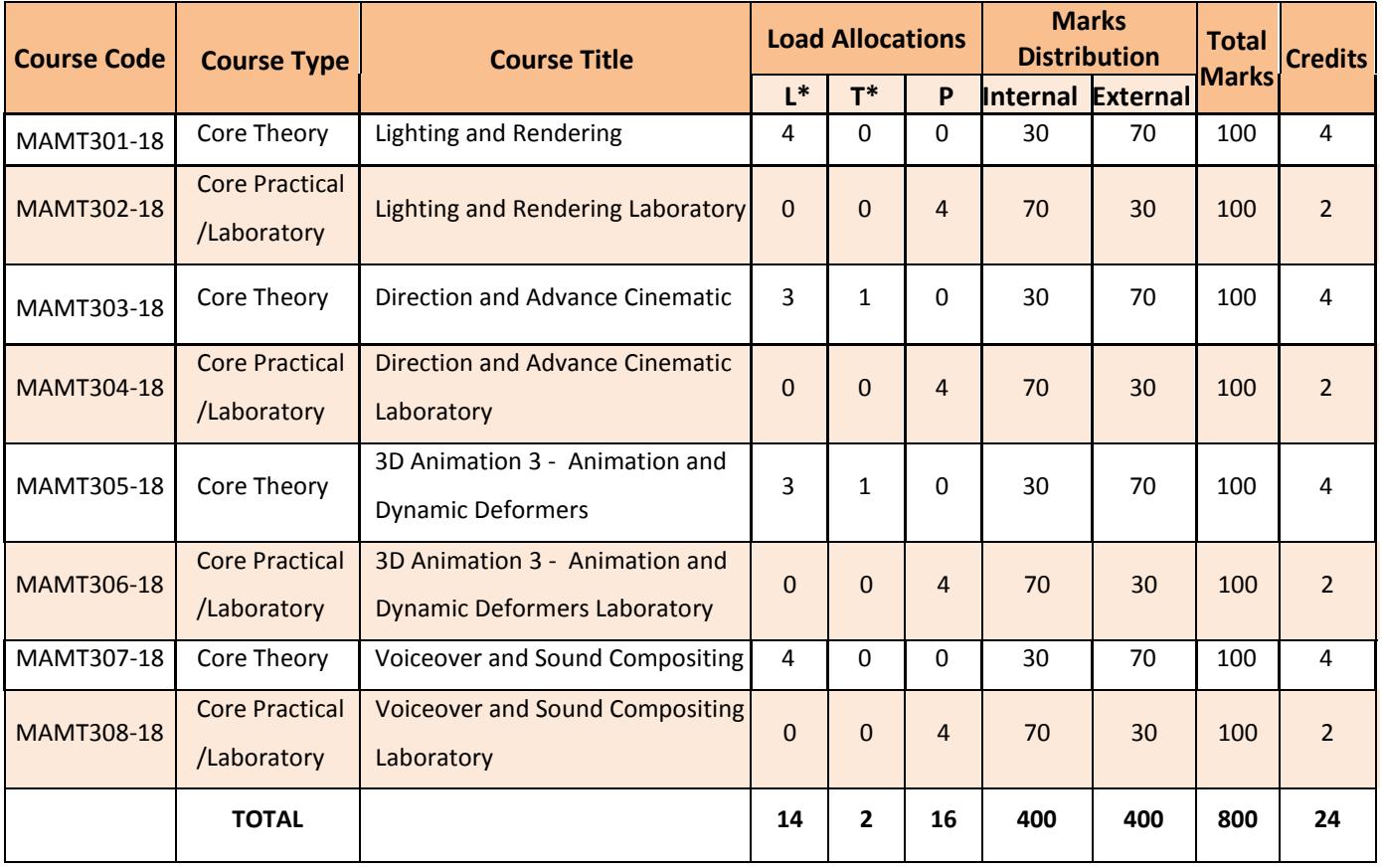

## **Semester 3**

#### **Course Code: MAMT 301 – 18**

**Course Name: Lighting and Rendering** 

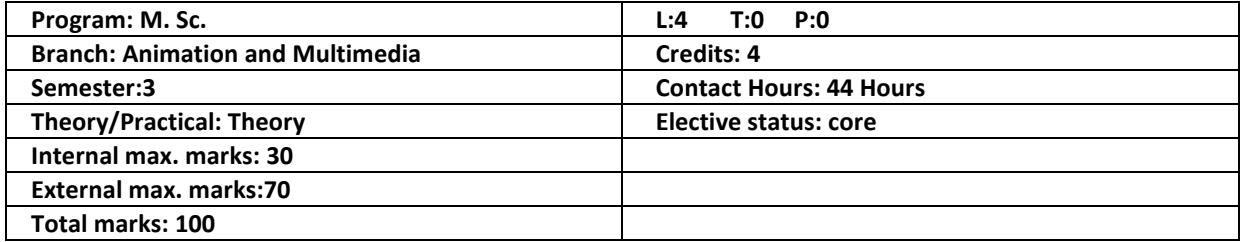

#### **Prerequisite: - NA -**

**Co requisite: - NA -**

#### **Additional material required in ESE: - NA -**

**Course Outcomes:** After completion of this course, students will be able to:

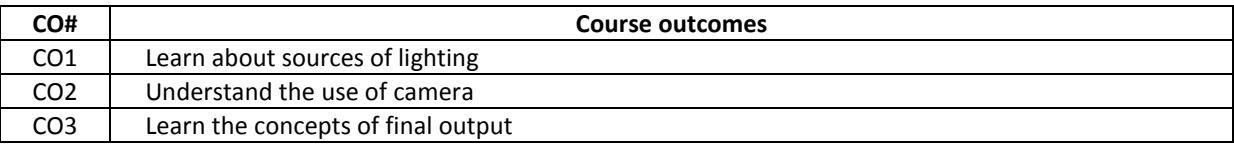

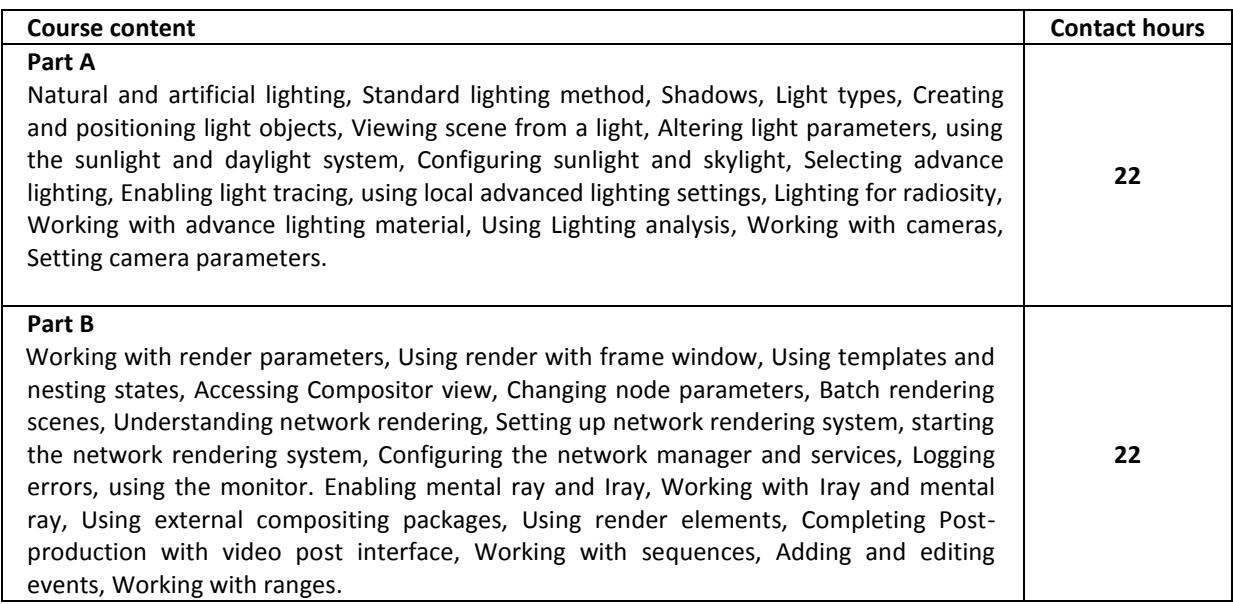

#### **Text Books:**

1. Autodesk 3ds Max 2014 Bible by Kelly L. Murdock, John Wiley-2014

#### **Reference Books:**

1. Mastering Autodesk Maya 2013 by Todd Palamar, wiley and sons - 2013

#### **Course Code : MAMT 302 – 18**

**Course Name : Lighting and Rendering Laboratory** 

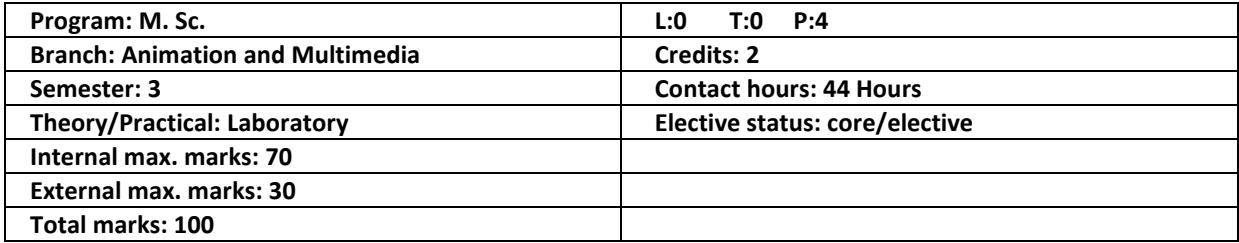

#### **Prerequisite: - NA -**

**Co requisite: - NA -**

#### **Additional material required in ESE: - NA -**

**Course Outcomes:** After completion of this course, students will be able to:

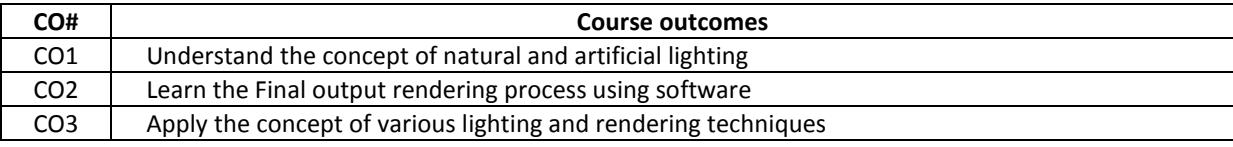

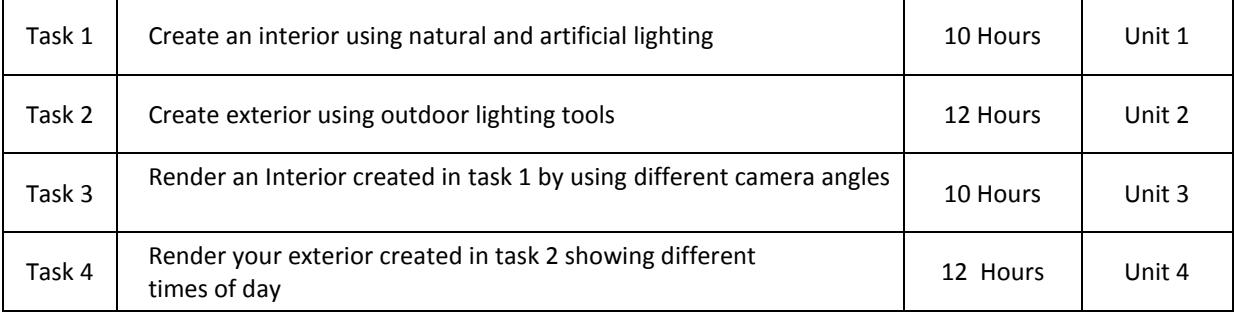

#### **Text Books:**

1. Autodesk 3ds Max 2014 Bible by Kelly L. Murdock, John Wiley-2014

#### **Reference Books:**

1. Mastering Autodesk Maya 2013 by Todd Palamar, wiley and sons - 2013

#### **Course Code: MAMT 303 – 18 Course Name: Direction and Advance Cinematic**

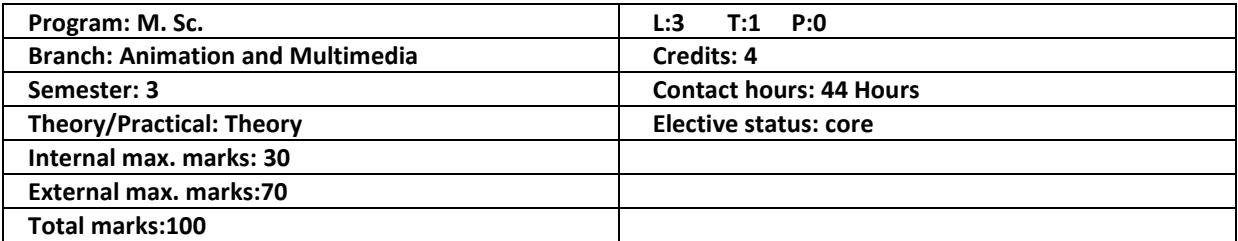

**Prerequisite: - NA - Co requisite: - NA - Additional material required in ESE: - NA - Course Outcomes:** After completion of this course, students will be able to:

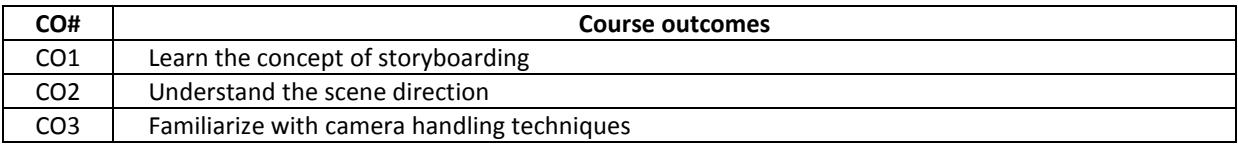

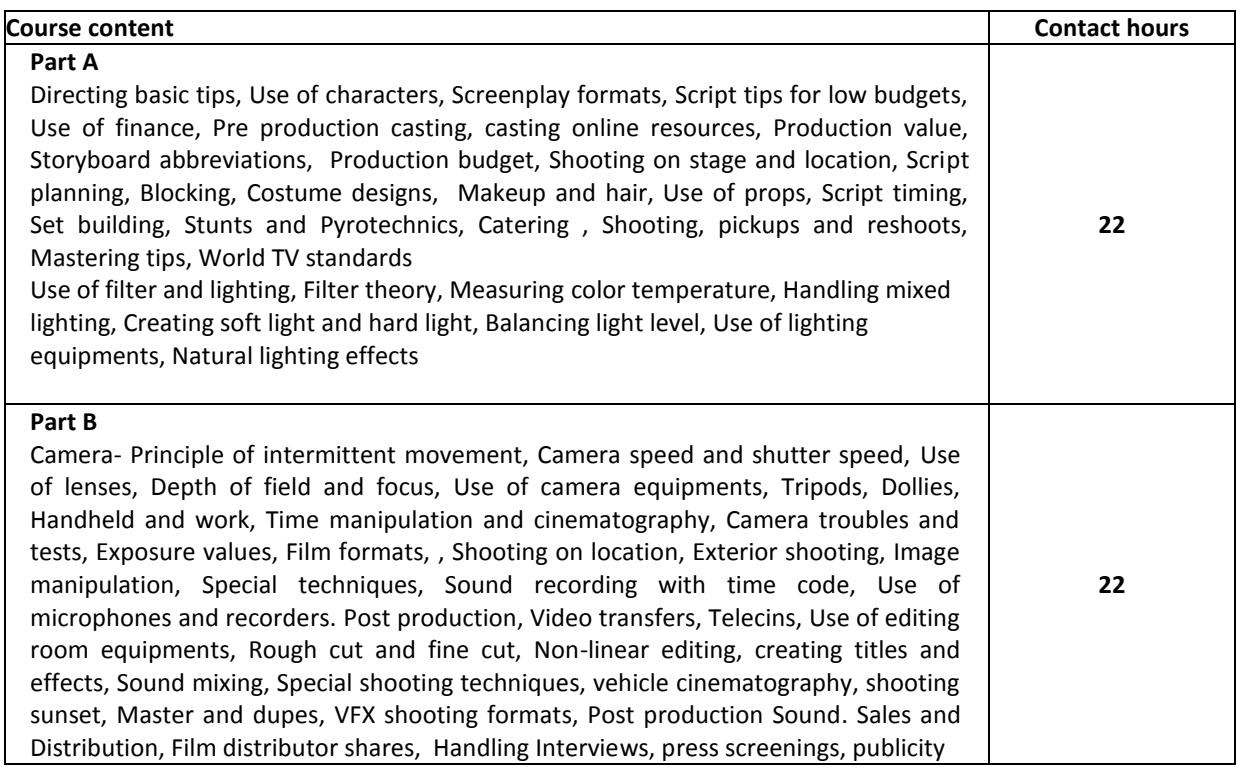

#### **Text Books:**

1. The Guerilla Film Makers Handbook by Chris Jones and Genevieve Jolliffe-2006

#### **Reference Books:**

1. Cinematography Third edition by Simon & Schuster - 2005

#### **M.Sc. ANIMATION AND MULTIMEDIA TECHNOLOGY, Batch 2018 onwards**

#### **Course Code: MAMT 304 – 18**

**Course Name: Direction and Advance Cinematic Laboratory** 

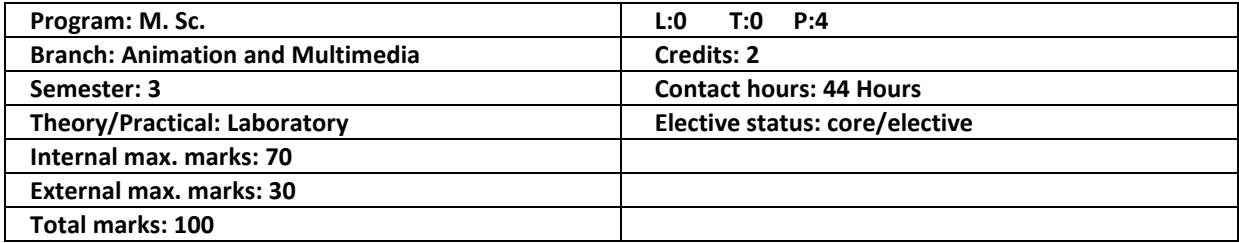

#### **Prerequisite: - NA -**

**Co requisite: - NA -**

#### **Additional material required in ESE: - NA -**

**Course Outcomes:** After completion of this course, students will be able to:

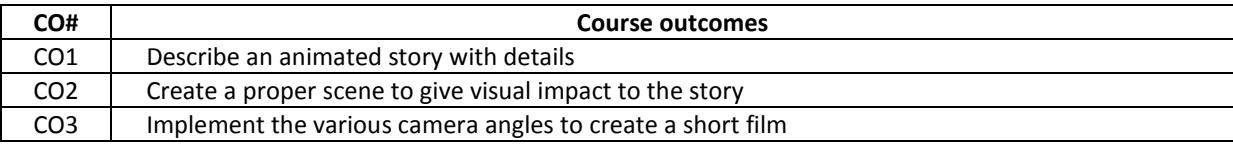

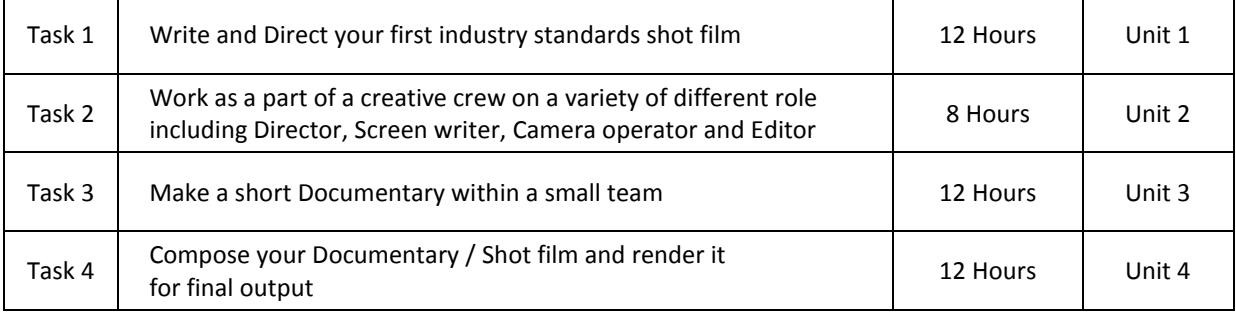

#### **Text Books:**

1. The Guerilla Film Makers Handbook by Chris Jones and Genevieve Jolliffe-2006

#### **Reference Books:**

1. Cinematography Third edition by Simon & Schuster- 2005

#### **M.Sc. ANIMATION AND MULTIMEDIA TECHNOLOGY, Batch 2018 onwards**

#### **Course Code: MAMT 305 - 18**

**Course Name: 3D Animation 3 – Animation and Dynamic Deformers** 

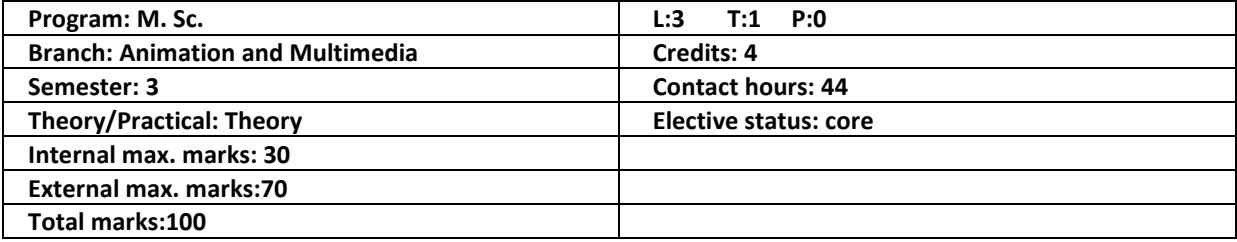

#### **Prerequisite:**

**Co requisite:** 

#### **Additional material required in ESE:**

**Course Outcomes:** After completion of this course, students will be able to:

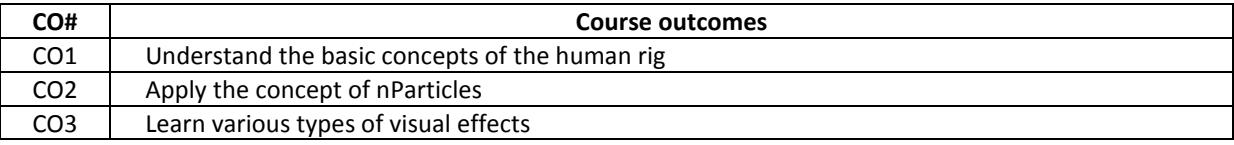

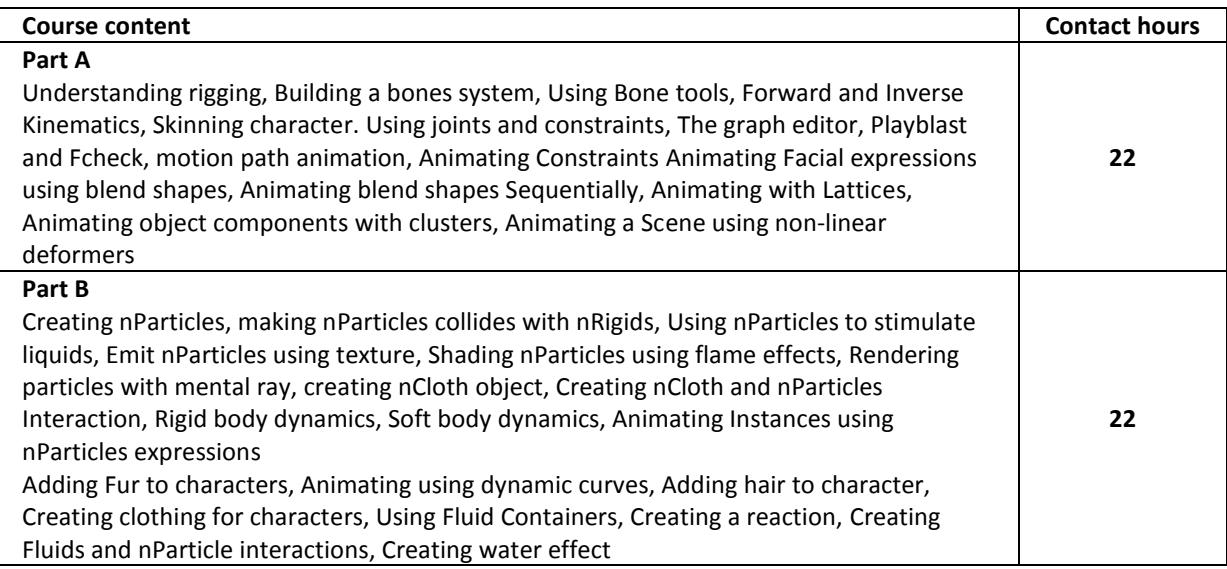

#### **Text Books:**

1. Autodesk 3ds Max 2014 Bible by Kelly L. Murdock, John Wiley-2014

#### **Reference Books:**

1. Mastering Autodesk Maya 2013 by Todd Palamar, Wiley and Sons - 2013

#### **M.Sc. ANIMATION AND MULTIMEDIA TECHNOLOGY, Batch 2018 onwards**

#### **Course Code: MAMT 306 - 18**

**Course Name: 3D Animation 3 – Animation and Dynamic Deformers Laboratory**

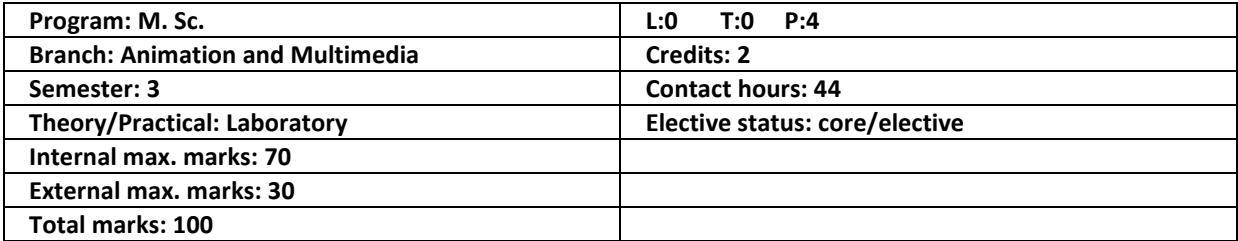

#### **Prerequisite: - NA -**

**Co requisite: - NA -**

#### **Additional material required in ESE: - NA -**

**Course Outcomes:** After completion of this course, students will be able to:

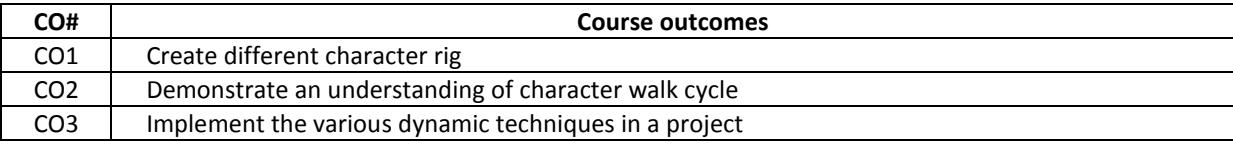

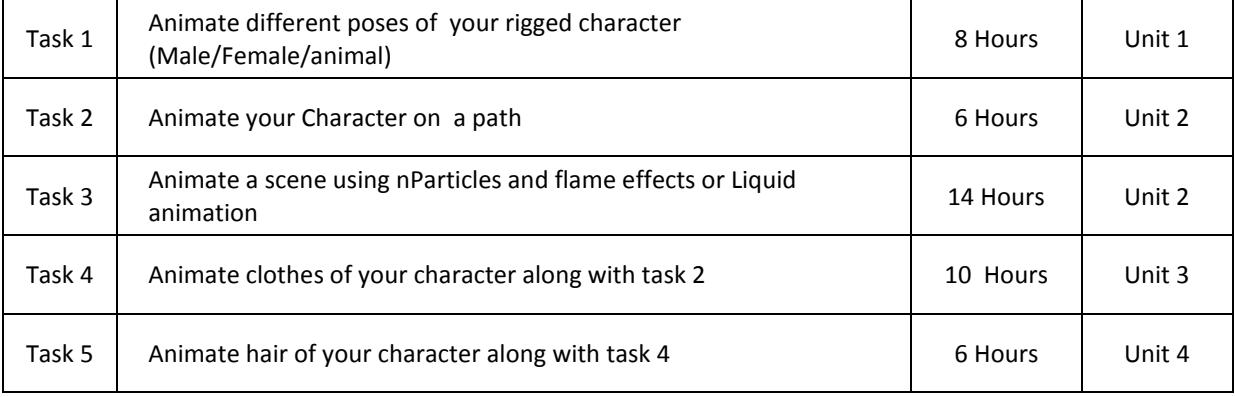

#### **Text Books:**

1. Autodesk 3ds Max 2014 Bible by Kelly L. Murdock, John Wiley-2014

#### **Reference Books:**

1. Mastering Autodesk Maya 2013 by Todd Palamar, wiley and sons - 2013

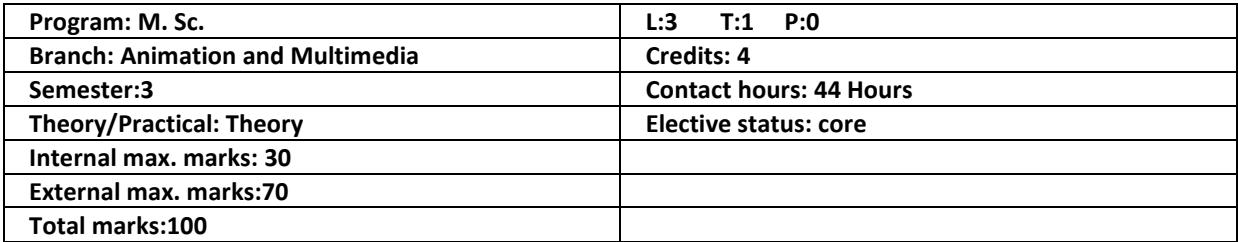

**Prerequisite:**

**Co requisite:** 

#### **Additional material required in ESE:**

**Course Outcomes:** After completion of this course, students will be able to:

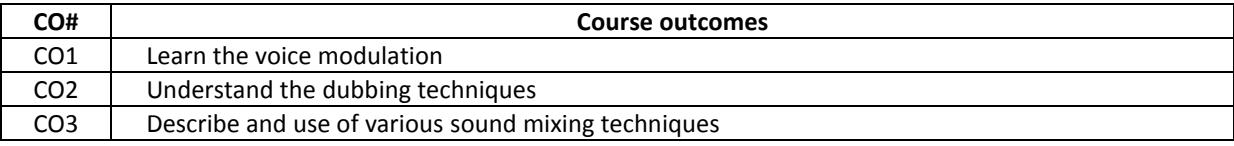

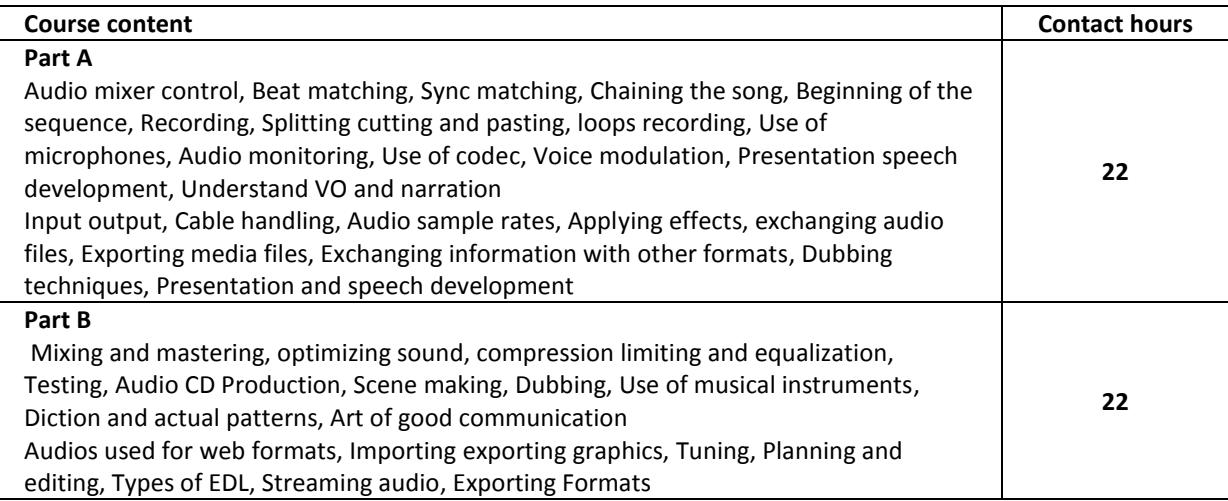

#### **Text Books:**

1. Crafting Digital Media by Daniel James-2009

#### **Reference Books:**

1. Editing Digital Video by Goodman McGrath-2003

#### **M.Sc. ANIMATION AND MULTIMEDIA TECHNOLOGY, Batch 2018 onwards**

#### **Course Code: MAMT 308 – 18**

**Course Name: Voice Over and Sound Compositing Laboratory** 

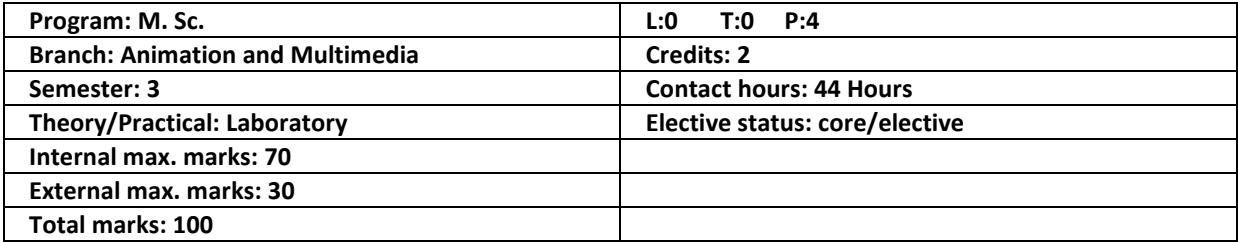

#### **Prerequisite: - NA -**

**Co requisite: - NA -**

#### **Additional material required in ESE: - NA -**

**Course Outcomes:** After completion this course, students will be able to:

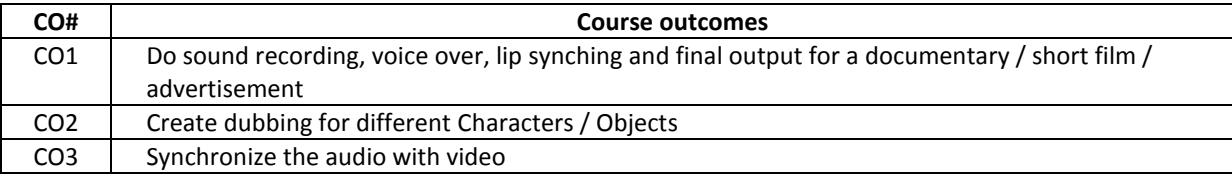

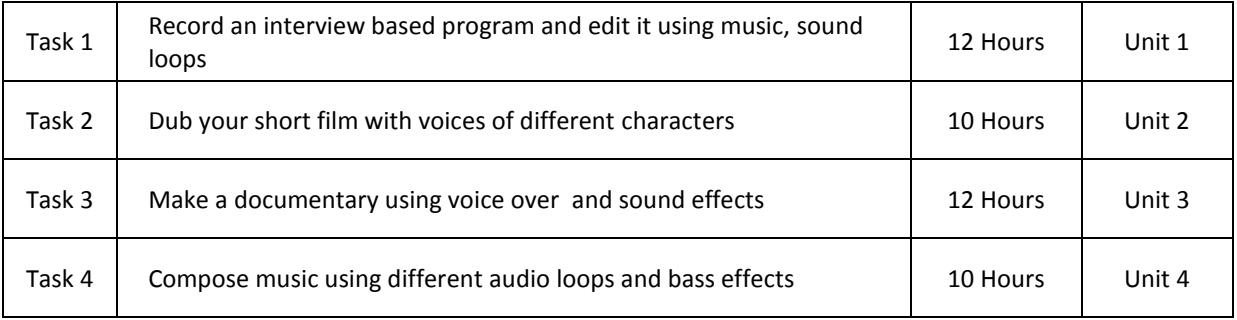

#### **Text Books:**

1. Crafting Digital Media by Daniel James-2009

#### **Reference Books:**

1. Editing Digital Video by Goodman McGrath-2003

#### **IK Gujral Punjab Technical University M.Sc. ANIMATION AND MULTIMEDIA TECHNOLOGY, Batch 2018 onwards Courses & Examination Scheme:**

#### **Fourth Semester**

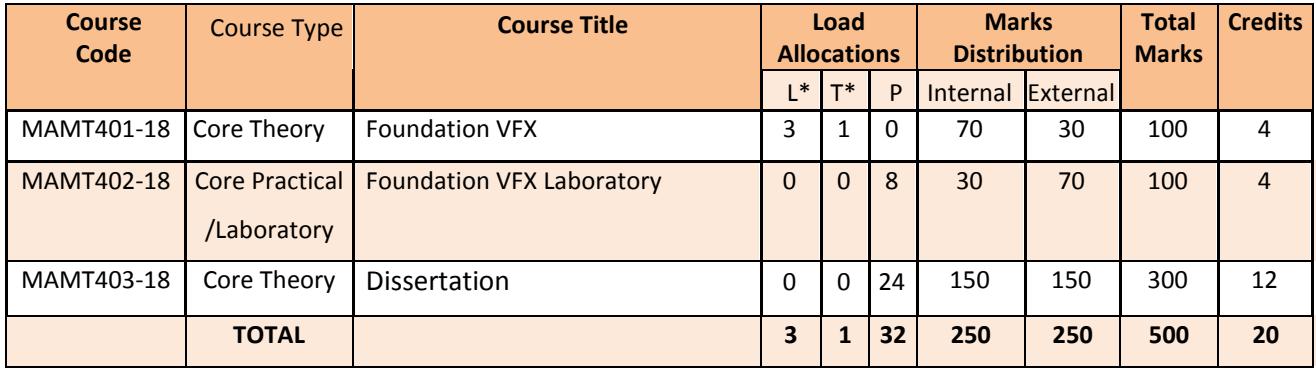

# **Semester 4**

**Course Code: MAMT 401 – 18 Course Name: VFX Foundation**

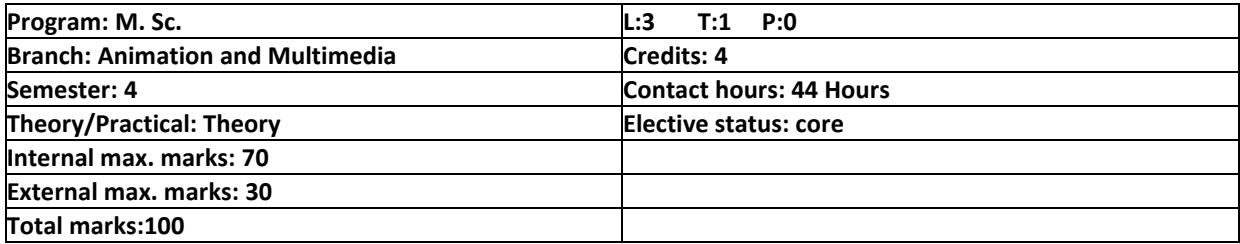

#### **Prerequisite:**

**Co requisite:** 

#### **Additional material required in ESE:**

**Course Outcomes:** After completion of this course, students will be able to:

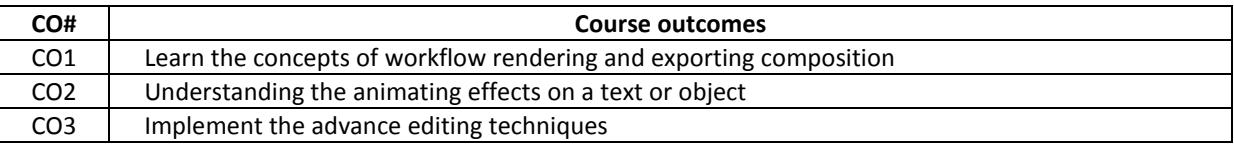

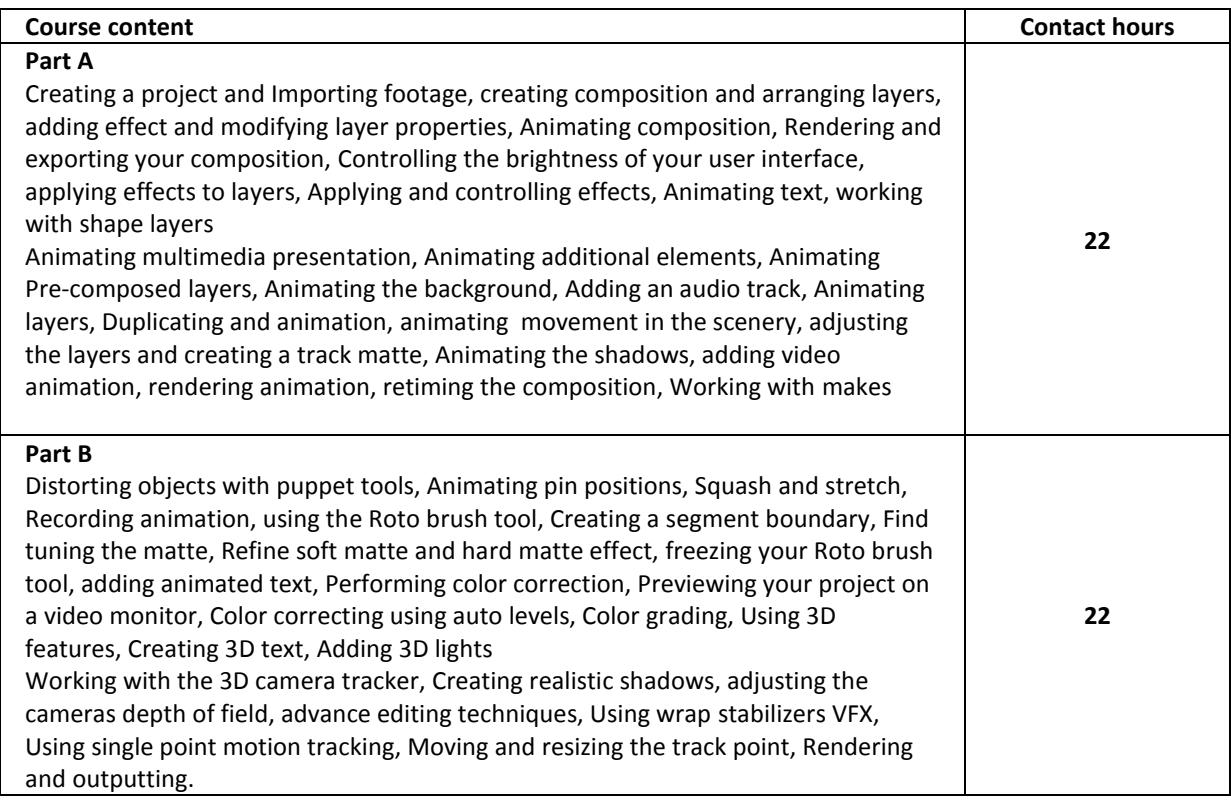

#### **Text Books:**

1. Adobe After Effects CC 2017 By Pearsons, Gyncild Fridsma2017

#### **Course Code: MAMT 402 – 18**

**Course Name: Foundation VFX Laboratory** 

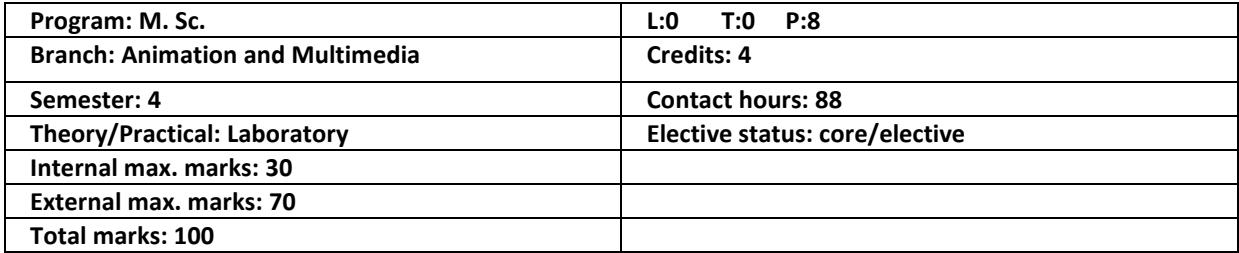

**Prerequisite: - NA -**

**Co requisite: - NA -**

**Additional material required in ESE: - NA -**

**Course Outcomes:** After completion of this course, students will be able to:

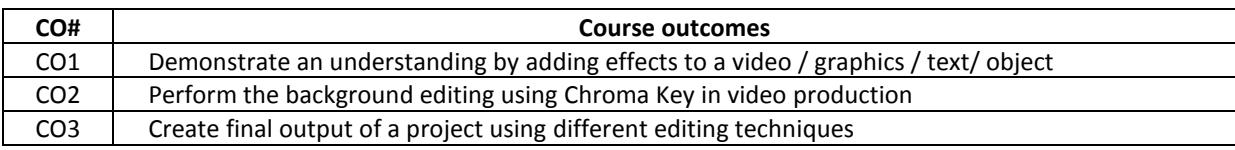

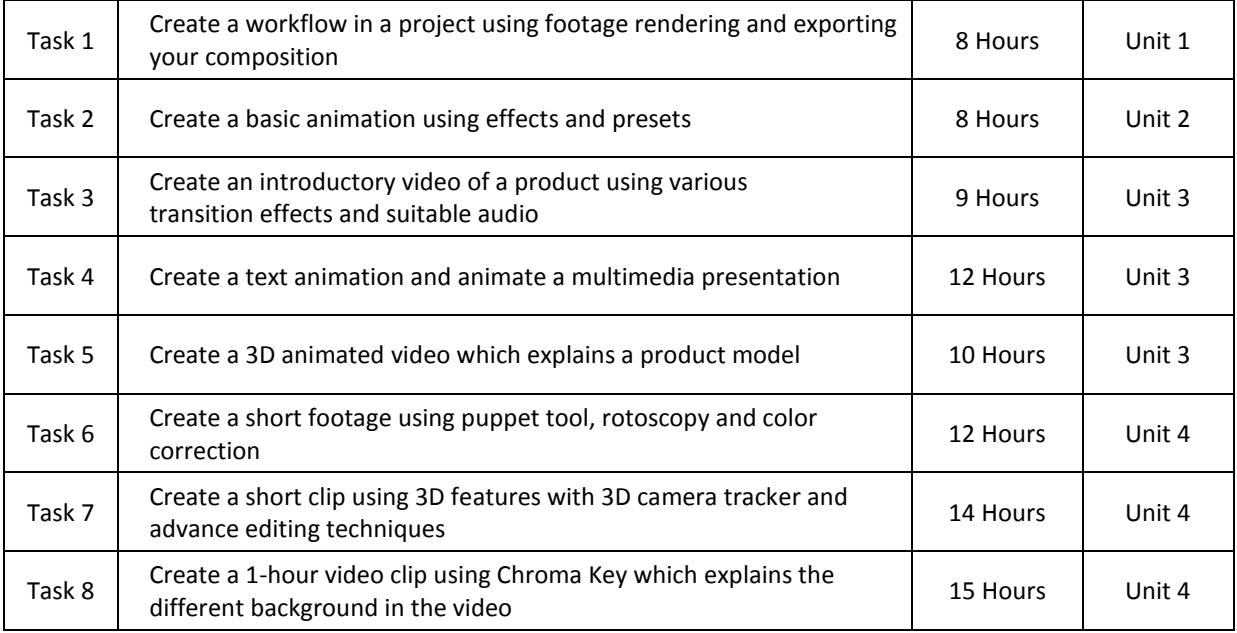

#### **Text Books:**

1. Adobe After Effects CC 2017 By Pearson, Gyncild Fridsma2017

#### **Reference Books:**

1. Adobe Premiere Pro CC 2017 By Pearson, Jago Maxin 2017